# **Chalk Robot**

By

Neil Christanto Leonard Lim Enyu Luo

Final Report for ECE 445, Senior Design, Spring 2013

TA: Mustafa Mukadam

01 May 2013

Project No. 12

### **Abstract**

We designed an autonomous chalk robot to draw the outline of a simple BMP-formatted image on a sidewalk. This is an idea proposed by MIT Lincoln Lab. After the image is chosen, a sequence of programs will be executed to create an outline of the image, convert to vectors, and give instructions to the motor control module where to go.

The robot uses a Pandaboard as the main core for the image processing and instructions generation. A motor control board that has an ARM Cortex-M3 processor is responsible for controlling the movement of the motor, utilizing the PID control system. Ultrasonic based position sensing is used to provide feedback to the motor control board about the current position and direction of the robot.

Upon testing, the robot draws the outline correctly even though a few lines do not match the original image completely. That being said, there are still a lot of improvement that can be implemented on this robot.

# **Table of Contents**

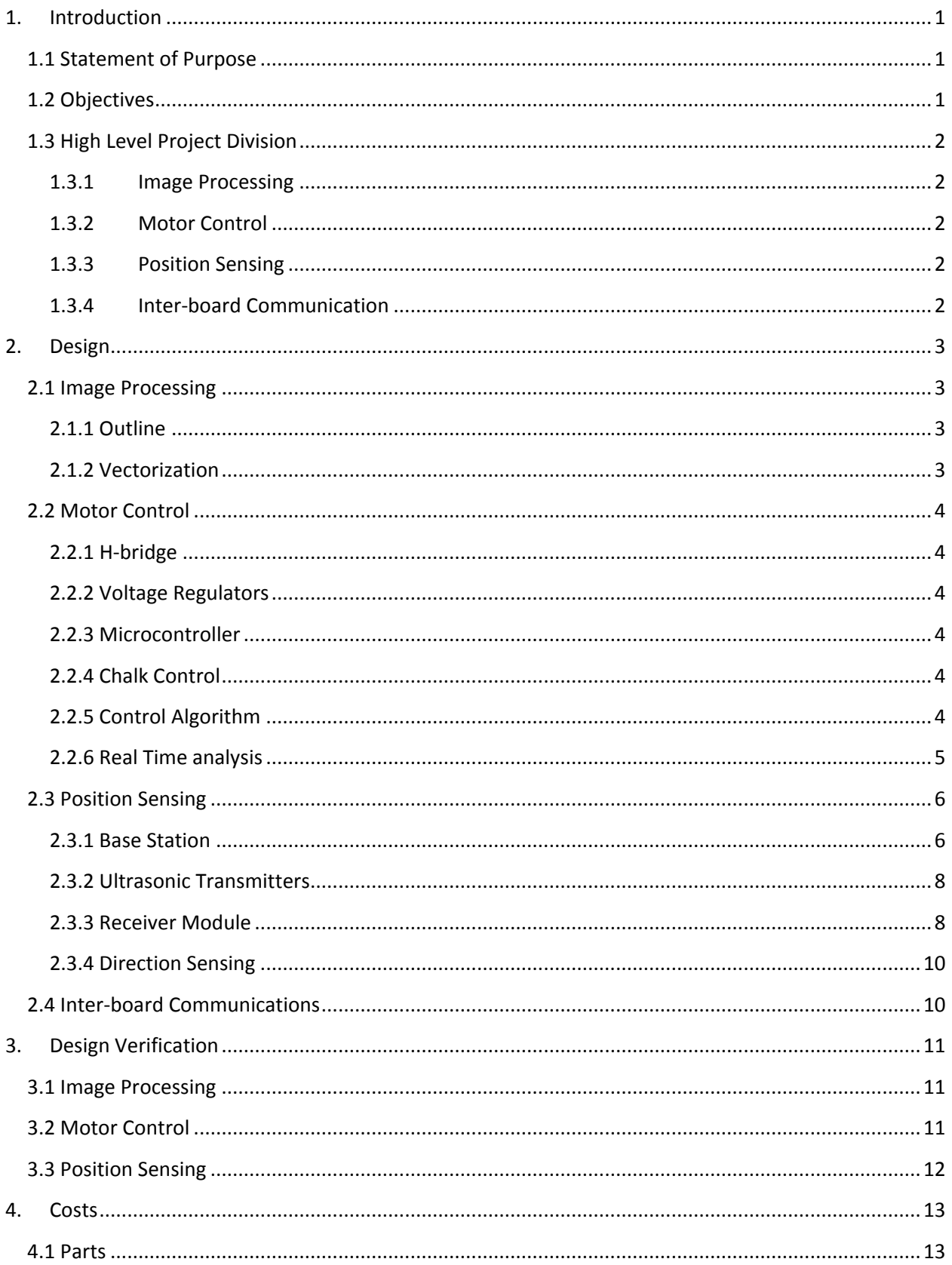

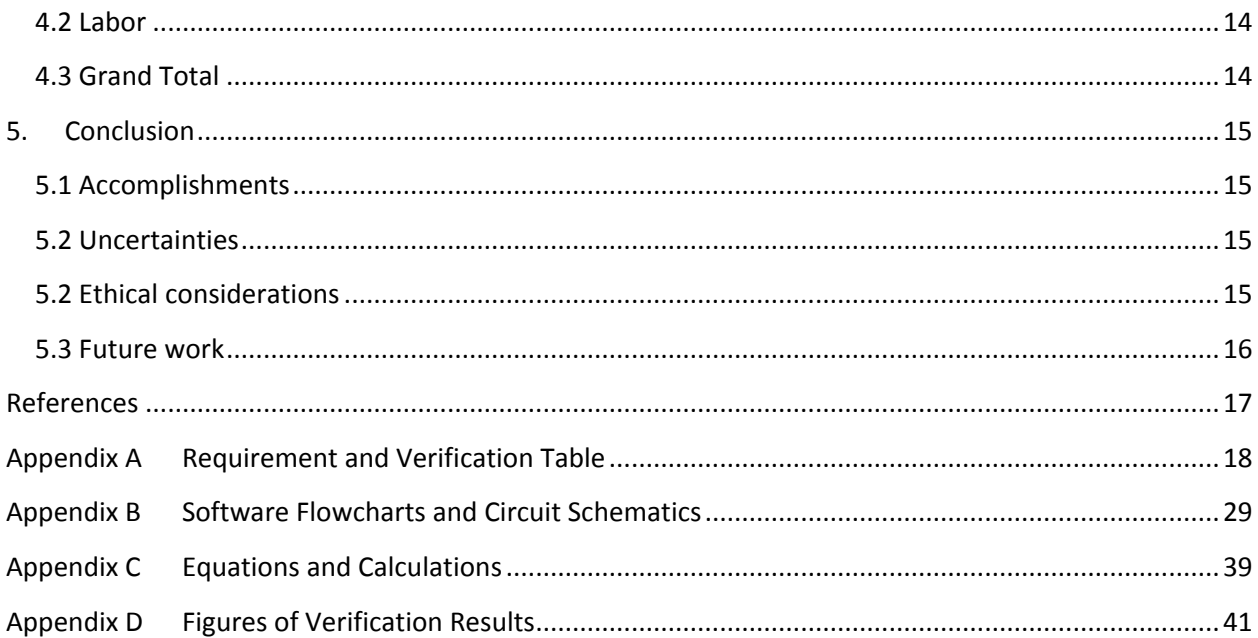

### <span id="page-4-0"></span>**1. Introduction**

We designed an autonomous chalk robot to draw the outline of a simple BMP-formatted image on a sidewalk. This is an idea proposed by MIT Lincoln Lab. After the image is chosen, a sequence of programs will be executed to create an outline of the image, convert to vectors, and give instructions to the control module where to go. Ultrasonic based position sensing is used to provide feedback to the motor control board about the current position and direction of the robot.

### <span id="page-4-1"></span>**1.1 Statement of Purpose**

Currently the only way to draw pictures or words on the floor or sidewalk is to actually draw it by hand. There are a few disadvantages to this method. First of all, it is time consuming and back breaking for a person to crouch down and chalk the floor. Also, the end product often depends largely on the skill and artistic flair of the individual drawing the image. It is also difficult for the average person to replicate images or logos with a great deal of accuracy. The chalk robot aims to automate this process, making chalking the sidewalk a much simpler task.

### <span id="page-4-2"></span>**1.2 Objectives**

*Goals:*

The goal of this project is to develop a robot system that can draw an image on the ground with chalk. This will be a two-wheeled mobile robot with a chalk mechanism. The robot will be able to choose a preloaded image and move accordingly on the floor to draw the image outline.

#### *Features:*

- Position tracking relative to the starting point
- Bidirectional motor control allowing for forward, backward motion, turning-on-the-spot
- Control of the chalk mechanism
- Drawing outline of image file
- Up to 1.6 m x 1.6 m range of drawing

#### *Benefits:*

- Users can use our robot to easily print chalk advertisement on the sidewalk
- Image outline can be chalked with high level of similarity

### <span id="page-5-0"></span>**1.3 High Level Project Division**

On a high level, the whole project is divided into three main components: image processing, motor control, and position sensing. The high level block diagram is given in figure 1.1. Detailed description of each subproject will be explained under the 'Design' section.

#### <span id="page-5-1"></span>**1.3.1 Image Processing**

The entire image processing is done on a Pandaboard running Ubuntu. After an image is chosen, a C++ based program will create an outline of the image. Then another program converts the outline into a Scalable Vector Graphics. A python script then parses the SVG file and generates movement instructions to be given to the motor control board.

#### <span id="page-5-2"></span>**1.3.2 Motor Control**

The motor control functionality utilizes the ARM Cortex-M3 processor. It controls the power to the motors to move the robot to the appropriate coordinate in order to draw the image. With feedback from the quadrature encoders, the board will be able to control the distance and velocity of the robot. The ARM processor will also handle the movement of the chalk armature as well as the display of the Liquid Crystal Display (LCD).

#### <span id="page-5-3"></span>**1.3.3 Position Sensing**

An ultrasonic based position sensing is used to determine the current position of the robot. This mechanism utilizes the time-of-flight of the ultrasonic pulse from the transmitter to the receiver. With the speed of sound is known and the time-of-flight measured, we can calculate the distance the robot is from each transmitter. Four transmitters will be placed on each corner. Using triangulation, we can determine the x and y coordinates of the robot.

#### <span id="page-5-4"></span>**1.3.4 Inter-board Communication**

The communication between the Pandaboard and the Motor Control Board uses a UART protocol. Since there is an I/O voltage difference between the Pandaboard and the ARM processor, a voltage conversion circuit is made to support this communication. The feedback from the position sensing mechanism to the Motor Control Board is done via I2C interface.

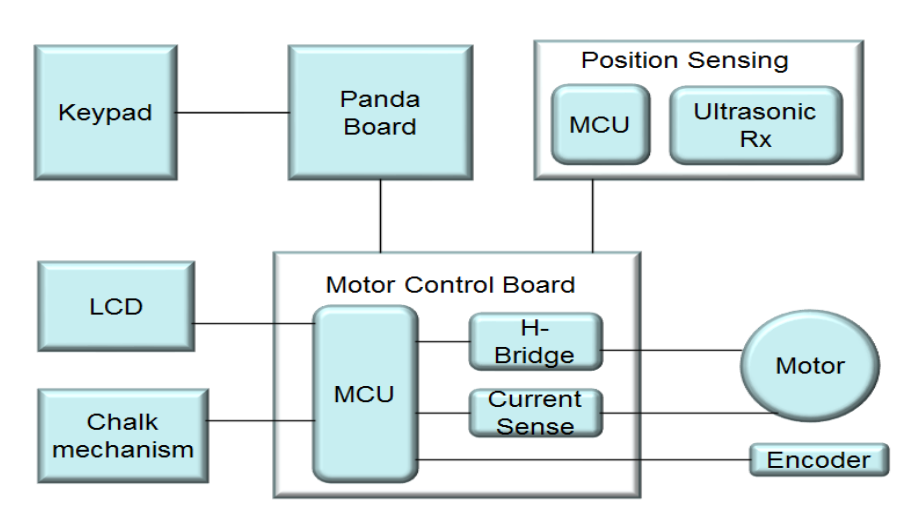

**Figure 1.1: High level block diagram**

### **2. Design**

<span id="page-6-0"></span>The project is divided into three main parts, as mentioned previously. These parts are first developed independently to maximize productivity. After every part is done, a communication protocol is developed to ensure correct and reliable communication between the three subprojects.

### <span id="page-6-1"></span>**2.1 Image Processing**

The image processing for our robot is done using programs installed on a Pandaboard running Ubuntu operating system. The input to the image-processing block is a simple image in bitmap format preloaded into the Pandaboard. By going through a few steps outlined in the figure 2.1, the image processing would produce a list of ordered vectors to be sent to the motor control board for use.

#### **2.1.1 Outline**

<span id="page-6-2"></span>The simple bitmap image is first read and then processed in its raster form. Firstly, we would convert the color image into a greyscale image by averaging their R, G and B channels to obtain a single grayscale value between 0 and 255 (0 corresponds to black and 255 corresponds to white). Then, we would use K-means to determine the threshold to which we would split the greyscale pixels into black and white. With the black and white image, we would then proceed to generate the outline by comparing each pixel to its neighbor. An outline would then be formed on the edge of the black-white space. The K-means and outlining flowcharts are given in Appendix B.

#### **2.1.2 Vectorization**

<span id="page-6-3"></span>The raster black outline image would then be put into another program, where it would be converted from a bitmap to a Scalable Vector Graphics (SVG) format. This is accomplished through the use of Potrace, which is a free program distributed online. The individual vectors in the .svg file are then read, interpreted and converted into the right form for transmission to the Motor Control Board.

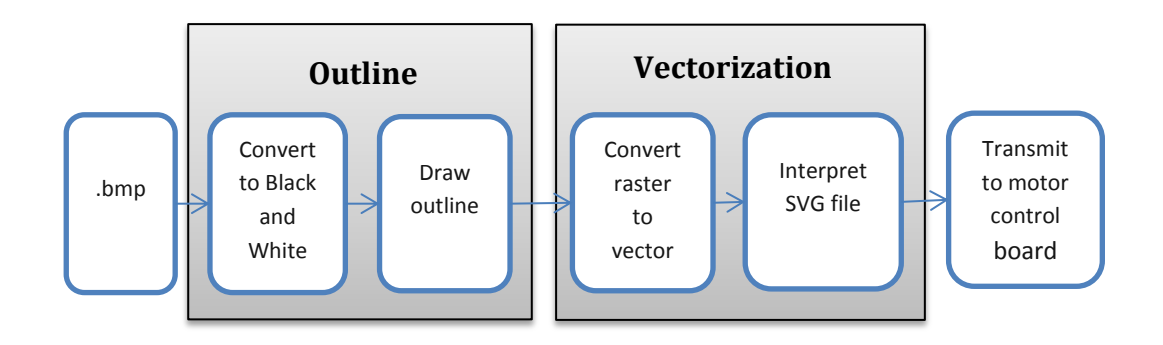

**Figure 2.1: Flowchart for image processing**

#### <span id="page-7-0"></span>**2.2 Motor Control**

The main function of the Motor Control Board is to control the power to each motor in order to move the robot to the appropriate x-y location. It consists of a microcontroller, which sends PWM to the H-bridge driver. The H-bridge then determines the voltage applied to the motor. Current sensing is done to either control or limit the current. Feedback from separate encoders is used for velocity control of each individual motor. The microcontroller also receives position and direction information from the position sensing network to compensate for any error arising from the encoders.

#### **2.2.1 H-bridge**

<span id="page-7-1"></span>The H-Bridge is the driving circuit to the motors. An integrated circuit LM18200T is used here and can handle 3 A of continuous current. The motor stall current at 18 V is 1.5 A. Thus, a Hbridge of 3 A is sufficient in driving the motor. The IC also comes with its own current sensing and temperature flag integrated within. The H-Bridge draws current from a separate battery that supplies 11.1 V. The ground is separated by the digital logic ground via a 100 nH inductor.

#### **2.2.2 Voltage Regulators**

<span id="page-7-2"></span>We used two LM2596 switching voltage regulators. One of them supplies 3.3 V and the other supplies 5 V. The 5 V regulator is set up with the appropriate values of inductance and capacitance so as to be able to supply an output current of 2 A. The 5 V voltage regulator supplies power to both the Pandaboard and the position sensing receiver board.

#### **2.2.3 Microcontroller**

<span id="page-7-3"></span>The microcontroller used in this board is TI's Stellaris LM3S9D92. It has an ARM Cortex M3 core. It has eight PWM outputs, two QEI along with the standard communications, ADCs and other peripherals which makes it suitable for motor control of two separate wheels that this robot needs.

#### **2.2.4 Chalk Control**

<span id="page-7-4"></span>The chalk mechanism consists of two servo motors and a lever. The chalk goes to one end of the lever, while it is pivoted at the other end. One servo grips the chalk, while the other lifts the lever. When drawing is required, the servo releases the lever to the floor, allowing gravity to press the chalk on the drawing surface. When the robot is not drawing, the lever is lifted up.

#### **2.2.5 Control Algorithm**

<span id="page-7-5"></span>Each of the wheels has an independent PID controller for velocity. The velocity is sampled at 20 ms intervals. The PID is tuned to  $k_p = 3.5$ ,  $k_d = 2.5$ ,  $k_i = 0$ . This is tested by a fixed sequence velocity commands, and outputting the instantaneous velocity via UART to a computer for analysis.

For position control, each wheel has a fixed acceleration, maximum velocity, and deceleration sequence. The time and distance where the acceleration stops and for the deceleration to start is calculated such that when the velocity goes back down to zero, the wheel will have covered the desired distance.

For the robot to move in a straight line, both wheels are fed with the same velocity curve. For Turning on the spot, each wheel is fed with an opposite direction with the same velocity magnitude curve. The distance the wheels move will be proportional to the desired turning angle as it moves along the circumference of the turning circle.

Curves that the robot will be drawing are defined by cubic Bezier curves. Each curve is defined by a start point, two control points and an end point. The Bezier equation is rewritten such that there is less multiplications needed for efficient processing on the microcontroller. All operations are performed in fixed point.

$$
\mathbf{B}(t) = (1-t)^3 \mathbf{P}_0 + 3(1-t)^2 t \mathbf{P}_1 + 3(1-t) t^2 \mathbf{P}_2 + t^3 \mathbf{P}_3, t \in [0, 1].
$$
  
=  $a t^3 + b t^2 + c t + P_0$   
 $c = 3(P_1 - P_0), \qquad d = 3(P_2 - P_1), \qquad b = d - c, \qquad a = P_3 - P_0 - d$ 

The length of the Bezier curve is first calculated by adding the lengths of 32 straight line segments of the curve. Very short lengths will be drawn with 4 line segments. Longer lengths will be drawn with 8, 16 or 32 line segments.

#### **2.2.6 Real Time analysis**

<span id="page-8-0"></span>For the control systems to work correctly, we analyzed the processing time of the tasks running on the microcontroller and prioritized them accordingly. It is crucial that the tasks meet real time requirements, and do not skip samples. Table 2.1 is a list of tasks and their execution times. It is noted that all of the execution times are only a small fraction of their period. The total processor utilization of the five periodic tasks is only 47%. This is less than the utilization bound for 5 periodic tasks, where  $U(5) = 5\,\left( 2^{1/5} - 1 \right) = 74\%$ . Thus, real time requirements are achieved.

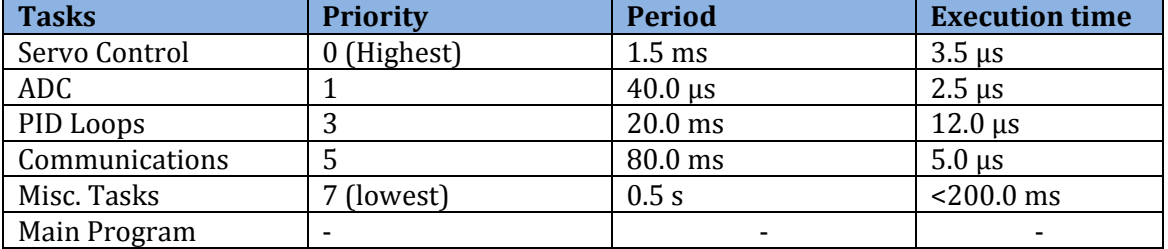

#### **Table 2.1: Task analysis**

#### <span id="page-9-0"></span>**2.3 Position Sensing**

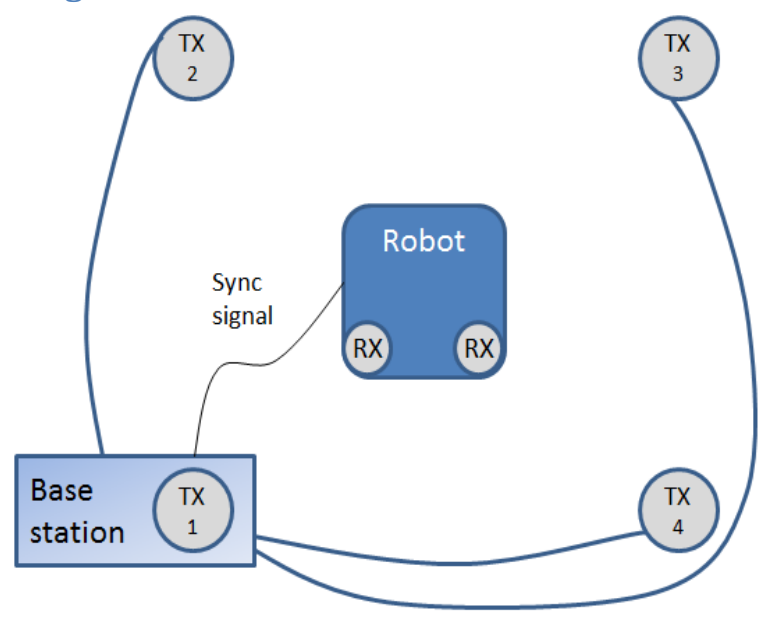

**Figure 2.2: Position Sensing overview**

The job of the position sensing is to tell the robot its position relative to the placement of the transmitters. The goal is to send the position (and direction) every 80 ms. The time-of-flight approach is going to be used heavily in the distance calculations, so every delay produced by the module itself (microcontroller I/O delay for example) needs to be taken into consideration.

#### **2.3.1 Base Station**

<span id="page-9-1"></span>The base station's job is to handle the synchronization of all the transmitter and receiver modules. The main component is a microcontroller. An interrupt will trigger periodically to send a reference pulse to the receiver module via a long wire. When the reference pulse is sent, four timers with different expiration will start (each timer corresponds to each transmitter). Since the first transmitter is combined with the base station, the first transmitter will start transmitting at the reference pulse. There are three additional outputs from the microcontroller corresponding to the remaining three timers, and those outputs are hooked to an interrupt input at each transmitter's microcontroller. When each timer expires, it means that it is time for a particular transmitter to send a pulse.

The four timers are configured to have different expiration times set at regular intervals. It is configured this way so that the receiver can determine which timer is sending the pulse. That being said, there is a limit of how short the interval between two consecutive pulses can be. The following equations are used to determine the lower limit of the interval between two consecutive pulses.

Speed of sound (m.s<sup>-1</sup>) = 331.3 × 
$$
\sqrt{1 + \frac{T}{273.15}}
$$
;

T is the surrounding temperature in Celsius.

For the following equations, we are using the worst case (slowest) speed of sound (at sea level) which is 340 m/s. The transmitters are put forming a square of 2.4 m  $\times$  2.4 m because the beam angle is only 80 degree wide (it is configured this way so that the transmitters can cover an area of 2 m by 2 m, even though our drawing area is 1.6 m by 1.6 m). So the worst case travel distance for the ultrasound is from the transmitter in one corner to the other corner where the robot is the furthest. Then the worst case travel time is the worst case distance divided by the worst case speed of sound.

Worst case travel time =  $\frac{\sqrt{2} \tan(50^\circ) + \sqrt{2}}{340} = 9.12 \text{ms}$ 

So we assign a 10 ms window for each transmitter to send a pulse. However, we need to take into account the fact that there is going to be a sound reflection. By probing using an oscilloscope, it is found that the longest time it needs for the reflection to be damped down is around 8 ms. So we assign a 20 ms window for each transmitter to send a pulse.

In that window, only one assigned transmitter will send a pulse. Since there are four transmitters, the time required for all transmitters to send a pulse is 80 ms. Therefore, the reference pulse is sent every 80 ms.

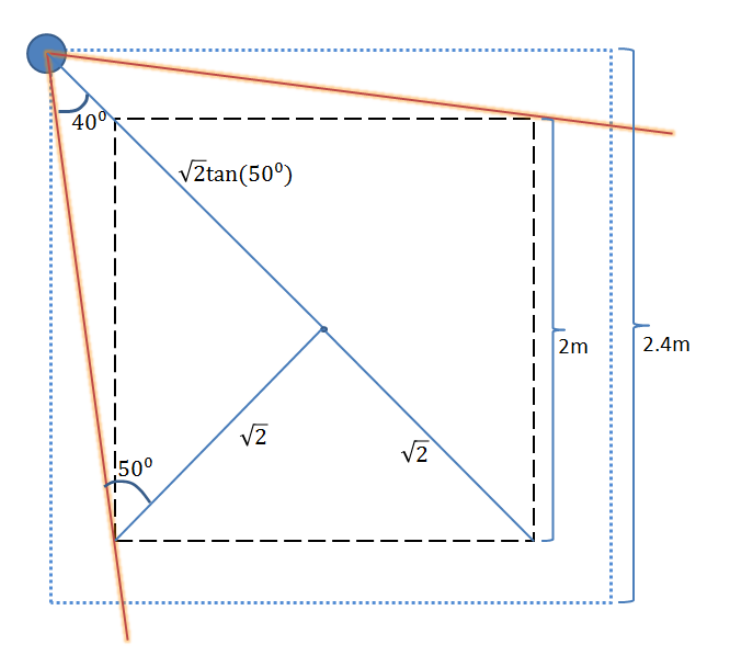

**Figure 2.3: Transmitters placement**

#### **2.3.2 Ultrasonic Transmitters**

<span id="page-11-0"></span>The transmitters will be connected to the base station using long wires. They would first wait for an interrupt to be triggered by a signal from the base station, indicating the start of their transmission window. To deliver a pulse with the strongest power, the ultrasonic transmitters have to be driven by a 40 kHz signal with 20 V peak-to-peak. To realize this, each transmitter has a microcontroller to output a square wave generated by the PWM module. Since the microcontroller can only support a digital logic output between 0 V and 3.3 V, a H-bridge is used, supplied at 10 V to enable a switching between +10 V and -10 V at the output of the bridge, to produce a 20 V peak-to-peak wave.

The square wave is sent only for a limited time to emulate a pulse. In this case, the microcontroller will only send two periods of square wave to the transmitter. Other than the PWM, the microcontroller will also make use of another timer to count up to what is equivalent to two periods of 40 kHz square wave, and after that timer expires, the microcontroller stops sending the wave.

#### **2.3.3 Receiver Module**

<span id="page-11-1"></span>This module presents the biggest challenge in the position sensing mechanism. The main components consist of a microcontroller and two ultrasonic receivers. For the basic position sensing, we would require a single ultrasonic receiver. However, we are using two receivers so that we can also do direction sensing. The two receivers are placed as wide apart as physically possible so as to minimize the error in calculating out direction. The algorithm to do direction sensing will be further explained in section 2.3.4.

The ultrasonic receiver is most sensitive at 40 kHz. Hence, a second-order band pass filter with a gain of four is made by cascading a second-order low pass filter and a second-order high pass filter with cutoff frequency at 40 kHz, each with a gain of two. The schematic is shown in figure 2.4.

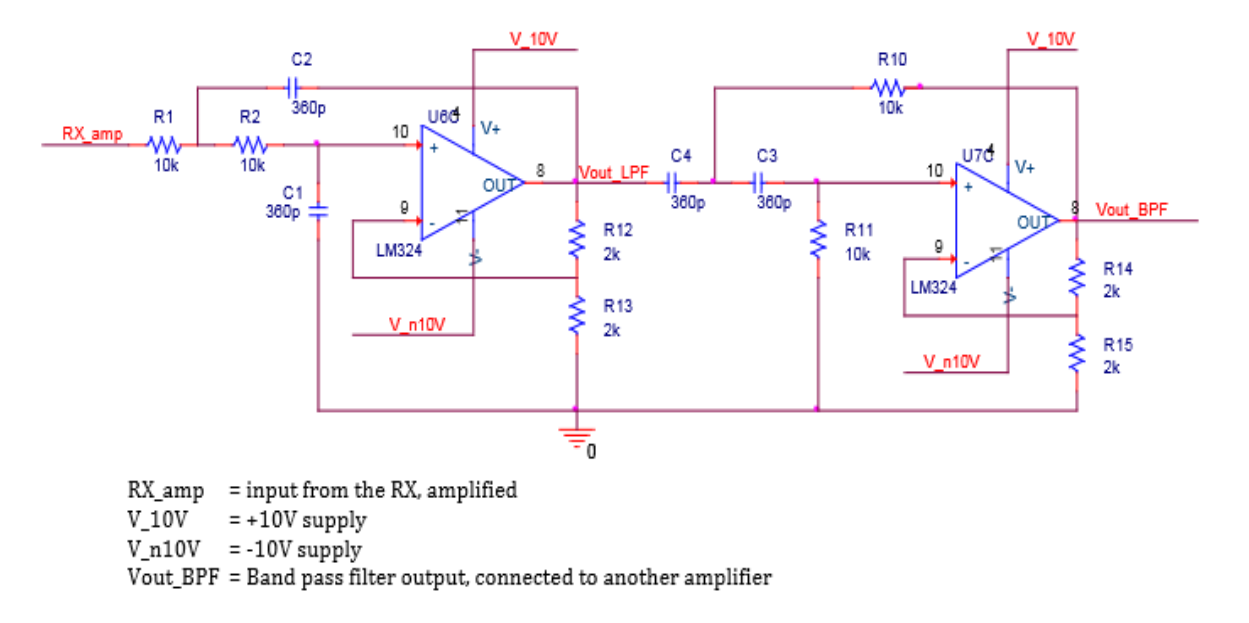

**Figure 2.4: Band pass filter schematics (40 kHz center frequency)**

Before and after the band pass filter, we added high gain amplifiers. The total gain of the two amplifiers plus the band pass filter is chosen to be high enough so that a very weak signal will be at least 800 mV peak-to-peak (400 mV amplitude). The noise is less than 250 mV peak-topeak (125 mV amplitude).

The last stage is a Schmitt trigger that has a band of 300 mV with 300 mV upper threshold and 0 V lower threshold. The op-amp is supplied at 10 V for Vcc and ground for -Vcc so that the output range is between 0 V and 10 V (less than 10 V in reality due to saturation). The Schmitt trigger calculation is explained in Appendix C. Finally the output of the Schmitt trigger is regulated by a 3.3 V Zener diode so that the final output that is hooked to the input of the microcontroller to be processed is either 0 V or 3.3 V.

After the reference pulse is received, a timer in the microcontroller will start counting. The microcontroller expects four incoming pulses before it receives the next reference pulse. Since we know the time-of-flight of the pulses and the order of which the beacons transmit the pulse, we can determine the position of the robot relative to each beacon. The speed of sound depends on the surrounding temperature, but variation is minimal.

The calculation for the triangulation is shown in Appendix C. The equations show that two x and y values can be calculated in one period of the pulses transmission. The average value is taken, producing a more reliable result. This also reduces the error since the two values that we get are from opposite transmitters. Hence, even when the speed of sound varies and the two readings of each x and y coordinate will be further apart, the average will not vary that much.

#### **2.3.4 Direction Sensing**

<span id="page-13-0"></span>The role of the direction sensing is to give information about where the robot is facing. It is integrated within the position sensing mechanism since it uses the same ultrasonic receivers in the position sensing mechanism. Hence, the performance of this block relies heavily on the accuracy of the position sensing mechanism.

After the positions of the two ultrasonic receivers are known, the direction of the robot can be determined using a simple arc tangent formula. This is possible only if we know which sensor is placed where (to the left or to the right of the robot), which can be done by simply assigning the receivers to particular input pins on the microcontroller.

Finally, the positional and directional data would be sent to the Motor Control Board together. Therefore, every time the receiver module communicates with the motor control board, it gives both position of the chalk and the direction of the robot. The communication is done using I2C protocol.

#### <span id="page-13-1"></span>**2.4 Inter-board Communications**

The image processing block will communicate with the motor control board using UART. The vectors will be sent from the Pandaboard to the microcontroller one at a time. Handshaking will be used to determine if the microcontroller is done with the previous vector and ready to receive the next one. A simple circuit is used to convert between the 1.8 V logic of the Pandaboard and the 3.3/5 V logic used by the Motor Control Board. A schematic of this is shown in Appendix B.

The position sensing block will communicate with the Motor Control Board using I2C. After each stroke is drawn, the Motor Control Board will request the position from the position sensing block, and the transfer of position and direction will begin. The Motor Control Board is configured as a master receiver and the position sensing board is configured as a slave transmitter.

### **3. Design Verification**

<span id="page-14-0"></span>The detailed list of requirement and verification is attached at the end of the report as Appendix A. The following sections are the verification procedures of some important requirements. The verification results are attached as Appendix D.

### <span id="page-14-1"></span>**3.1 Image Processing**

The ultimate requirement for the image processing is to send a list of vectors to the Motor Control Board. Also, it is important that the list of vectors sent accurately represents the input image. To check the accuracy of the output vectors, we would plot the output vectors on python and compare them to the input image. The python plot should have a similar shape to the input image.

To check for successful UART communication with the Motor Control Board, we would program the LCD on the Motor Control Board to output according to the data sent from the Pandaboard.

### <span id="page-14-2"></span>**3.2 Motor Control**

The motors are tested for functionality by applying a small voltage across the terminals and making sure that the motors are able to turn in both directions. The H-Bridge is tested using a 12  $\Omega$ , 20 W resistor as the load, and varying the PWM, supply voltage, and currents across the load. The real time task execution time is obtained by programming the tasks to toggle output pins and probed using an oscilloscope. The velocity PID controller is tested by programming a fixed velocity sequence and have the microcontroller UART the instantaneous velocity out and plotted in Matlab. The plots are attached in Appendix D. Position accuracy is obtained by programming the robot to move in a straight line with a distance of four feet. We would then measure the error between the desired and actual four feet mark.

### <span id="page-15-0"></span>**3.3 Position Sensing**

The requirement for the base station is to instruct the transmitters to send a pulse at a steady interval of 20 ms between consecutive transmitters. To verify this, we would program the microcontroller so that the timer expiration that is connected to the transmitter causes a toggle in the output pin of the MCU. We would then probe each output pin corresponding to each timer on the oscilloscope.

For the transmitter, we would require it to transmit a 40 kHz signal driven with 20 Vpp square wave. To emulate a pulse, two periods of the square wave is transmitted. To verify this, program the microcontroller to output two PWM signals that corresponds to 40 kHz signal and two periods. This PWM signal needs to be 180 degree out of phase of each other because it will drive an H-bridge supplied at 10 V to produce 20 Vpp to drive the transmitter.

Testing the receiver module is a little bit involved. But the main goal is to receive an interrupt once for every pulse that the transmitter transmits. When there is an ultrasonic pulse being transmitted, the receiver will receive multiple pulses due to reflections off the environment. To verify this, make the calculation in the interrupt handler toggle a particular output pin and probe this output pin on the oscilloscope. Every time there is a TX transmission, this output should toggle only once.

### <span id="page-16-0"></span>**4. Costs**

### <span id="page-16-1"></span>**4.1 Parts**

#### **Motor and Chalk Control**

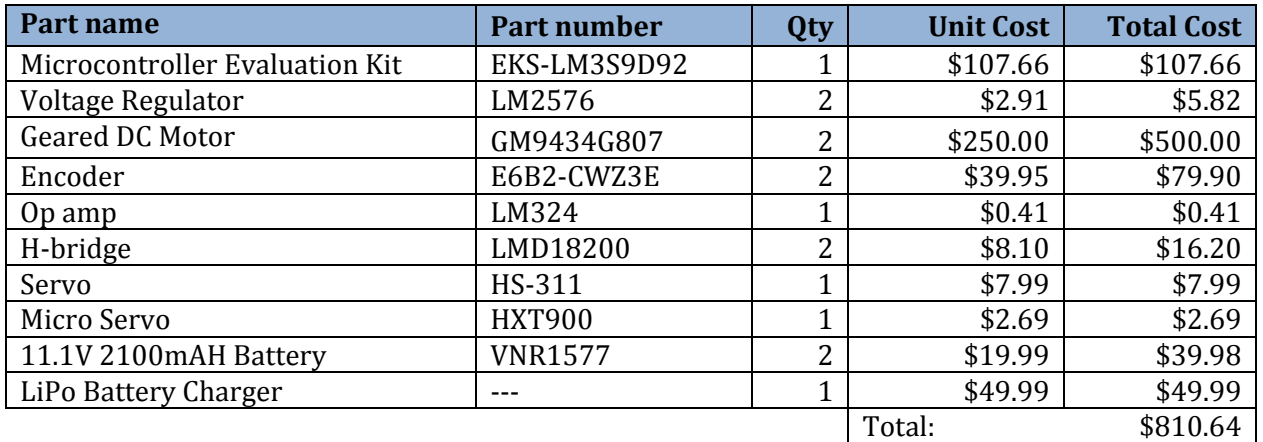

#### **Position and Direction Sensing**

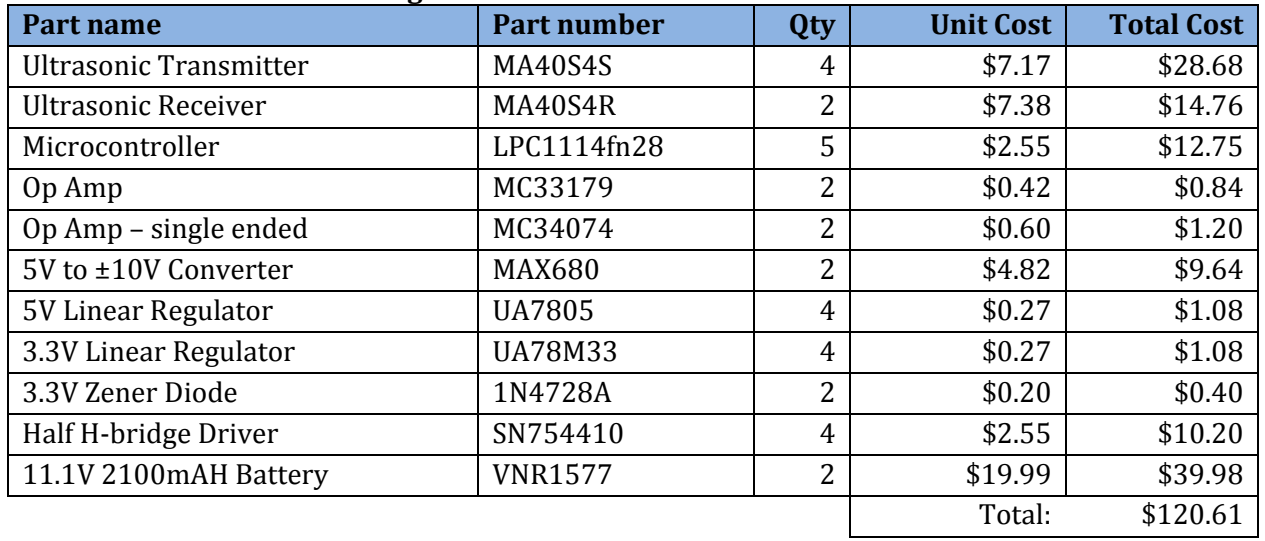

### **Image Processing and User Interface**

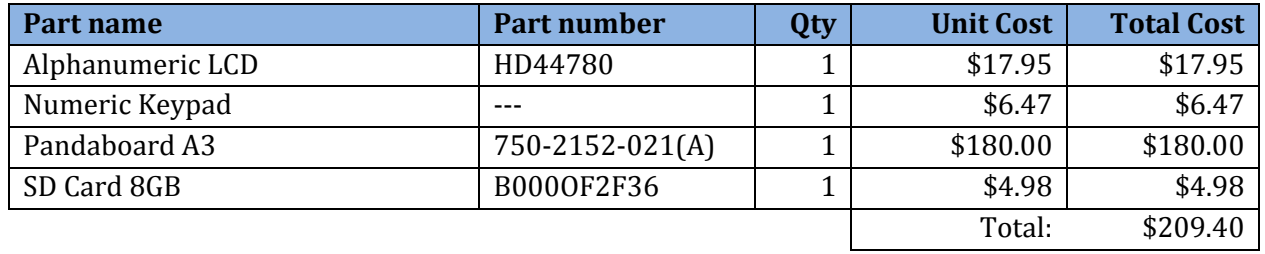

### <span id="page-17-0"></span>**4.2 Labor**

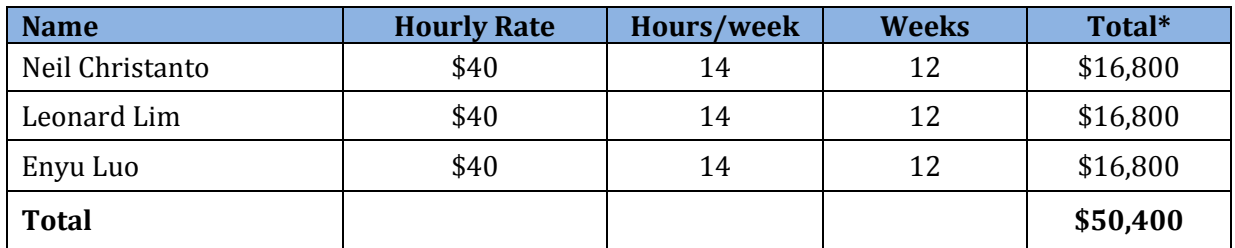

\*Total Labor (per person) = Hourly Rate X Total Hours X 2.5

### <span id="page-17-1"></span>**4.3 Grand Total**

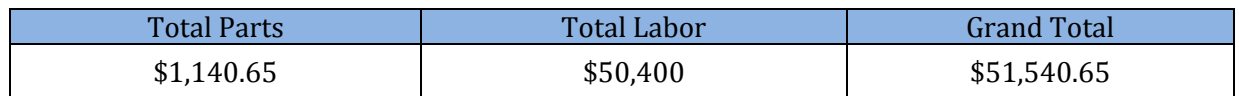

### <span id="page-18-0"></span>**5. Conclusion**

### <span id="page-18-1"></span>**5.1 Accomplishments**

Through this project, we have successfully implemented a functional autonomous chalk robot. The robot can take in a simple bmp image, locate its position accurately in the workspace and move accordingly to draw the desired image. We are able to get position sensing accuracy of  $\pm 3$  cm and we can draw line segments up to an accuracy of ±1 cm.

### <span id="page-18-2"></span>**5.2 Uncertainties**

Despite the working project, one uncertainty lies in the position sensing part of the project. Ultrasonic waves and time of flight calculations are used to determine the position. However, the speed of sound changes as the surrounding temperature changes. While the variation is not a lot, re-calibration may be needed if we want an accurate reading in a new environment.

### <span id="page-18-3"></span>**5.2 Ethical considerations**

In line with the IEEE Code of Ethics,

- 1. With the building of our robot, we will be mindful to take responsibility and make decisions to ensure the safety and welfare of the public. We will disclose promptly factors that, when operating the robot, might endanger the public or the environment. At no point will we allow the robot to operate without human supervision.
	- *1. to accept responsibility in making decisions consistent with the safety, health, and welfare of the public, and to disclose promptly factors that might endanger the public or the environment;*
	- *9. to avoid injuring others, their property, reputation, or employment by false or malicious action;*
- 2. We will be honest and realistic in reporting our work and will not falsify or fabricate results.
	- *3. to be honest and realistic in stating claims or estimates based on available data;*
- 3. Through this project, we would learn various real-world applications and technologies. These skills serve to improve our technical competence.
	- *6. to maintain and improve our technical competence and to undertake technological tasks for others only if qualified by training or experience, or after full disclosure of pertinent limitations;*
- 4. We will be critical of technical work, both of our own and of others. Also, we will always cite all work that we use, giving credit where credit is due.
	- *7. to seek, accept, and offer honest criticism of technical work, to acknowledge and correct errors, and to credit properly the contributions of others;*
- 5. We will assist teammates and fellow students in their professional development through knowledge sharing and support them in following the IEEE code of ethics.
	- *10. to assist colleagues and co-workers in their professional development and to support them in following this code of ethics.*

### <span id="page-19-0"></span>**5.3 Future work**

While our robot is perfectly functional, it is definitely not the most polished of a product. There are many ways in which it can be further improved and worked on.

One possible direction is to improve on the user interface. We could leverage on smart devices like smart phones and tablets by designing an app and allowing the user to control the robot via their devices. The user could either select a pre-drawn image, or do a simple sketch on their touchscreen. The image drawn can then be sent to the robot for image processing and control. We could also make the input more flexible, allowing the user to vary the size and dimension of the workspace.

On the position sensing end, one possibility is to add ultrasonic receivers on each of the beacons and allow for automatic calibration of the position sensing network. This would make setting up much more convenient and could then open the possibility of having workspaces of varying dimensions. Another auto-calibration algorithm can also be developed so that we don't have to use reference pulse. As we have four transmitters on each corner, we have redundancies. The robot can then observe the incoming pulses and determine the necessary time offset for each transmitter.

Another improvement would be to improve the control algorithm of the motors. Instead of using line segments to approximate the curve, we would directly control the motors using a more continuous scheme. This would create an output curve that is much smoother than what we currently have. Also, we would like to integrate position sensing on the fly so that the robot can correct itself, even when it is drawing.

### <span id="page-20-0"></span>**References**

- [1] Bjerknes, Jan D., Wenguo Liu, Alan FT Winfield, and Chris Melhuish. "Low Cost Ultrasonic Positioning System for Mobile Robots." (n.d.): n. pag. Web. [<http://www.ias.uwe.ac.uk/~a](http://www.ias.uwe.ac.uk/~a-winfie/Bjerknes_etal_TAROS07.pdf)[winfie/Bjerknes\\_etal\\_TAROS07.pdf>](http://www.ias.uwe.ac.uk/~a-winfie/Bjerknes_etal_TAROS07.pdf).
- [2] Shima, Jim. "DSP Trick: Fixed-Point Atan2." *DspGuru.com*. N.p., 23 Apr. 1999. Web. 26 Feb. 2013. [<http://www.dspguru.com/dsp/tricks/fixed-point-atan2-with-self-normalization>](http://www.dspguru.com/dsp/tricks/fixed-point-atan2-with-self-normalization).
- [3] "NXP LPC111X Datasheet." N.p., 20 Feb. 2013. Web. [<http://www.nxp.com/documents/data\\_sheet/LPC111X.pdf>](http://www.nxp.com/documents/data_sheet/LPC111X.pdf).
- [4] "NXP LPC111X User Manual." N.p.: n.p., 24 Sept. 2012. PDF.
- [5] "Scalable Vector Graphics (SVG) 1.1 (Second Edition)." W3C. N.p., 16 Aug. 2011. Web. [<http://www.w3.org/TR/SVG>](http://www.w3.org/TR/SVG).
- [6] "LM2576/LM2576HV Series SIMPLE SWITCHER® 3A Step-Down Voltage Regulator." Texas Instruments, Nov. 2004. Web. 27 Feb. 2013. [<http://www.ti.com/lit/ds/symlink/lm2576.pdf>](http://www.ti.com/lit/ds/symlink/lm2576.pdf).
- [7] "LMD18200 3A, 55V H-Bridge." Texas Instruments, May 2004. Web. 27 Feb. 2013. [<http://www.ti.com/lit/ds/symlink/lmd18200.pdf>](http://www.ti.com/lit/ds/symlink/lmd18200.pdf).
- [8] "Stellaris® LM3S9D92 Evaluation Kit User's Manual." Texas Instruments, 5 July 2011. Web. 27 Feb. 2013. [<http://www.ti.com/lit/ug/spmu174/spmu174.pdf>](http://www.ti.com/lit/ug/spmu174/spmu174.pdf).
- [9] "Stellaris® LM3S9D92 Microcontroller." Texas Instruments, 22 Jan. 2012. Web. 27 Feb. 2013. [<http://www.ti.com/lit/ds/symlink/lm3s9d92.pdf>](http://www.ti.com/lit/ds/symlink/lm3s9d92.pdf).
- [10] "LM124/LM224/LM324/LM2902 Low Power Quad Operational Amplifiers." Texas Instruments, May 2004. Web. 27 Feb. 2013. [<http://www.ti.com/lit/ds/symlink/lm324](http://www.ti.com/lit/ds/symlink/lm324-n.pdf) [n.pdf>](http://www.ti.com/lit/ds/symlink/lm324-n.pdf).
- [11] "OMAPTM 4 PandaBoard System Reference Manual." Pandaboard.org. N.p., 29 Nov. 2010. Web. [<http://pandaboard.org/sites/default/files/board\\_reference/pandaboard-a/panda-a](http://pandaboard.org/sites/default/files/board_reference/pandaboard-a/panda-a-manual.pdf)[manual.pdf>](http://pandaboard.org/sites/default/files/board_reference/pandaboard-a/panda-a-manual.pdf).
- [12] "HD44780U (LCD-II)(Dot Matrix Liquid Crystal Display Controller/Driver)." N.p., n.d. Web. 15 Feb. 2013. [<http://www.sparkfun.com/datasheets/LCD/HD44780.pdf>](http://www.sparkfun.com/datasheets/LCD/HD44780.pdf).
- [13] "IEEE Code of Ethics." IEEE. N.p., n.d. Web. 27 Feb. 2013. [<http://www.ieee.org/about/corporate/governance/p7-8.html>](http://www.ieee.org/about/corporate/governance/p7-8.html).

# <span id="page-21-0"></span>**Appendix A Requirement and Verification Table**

### **Motor Control**

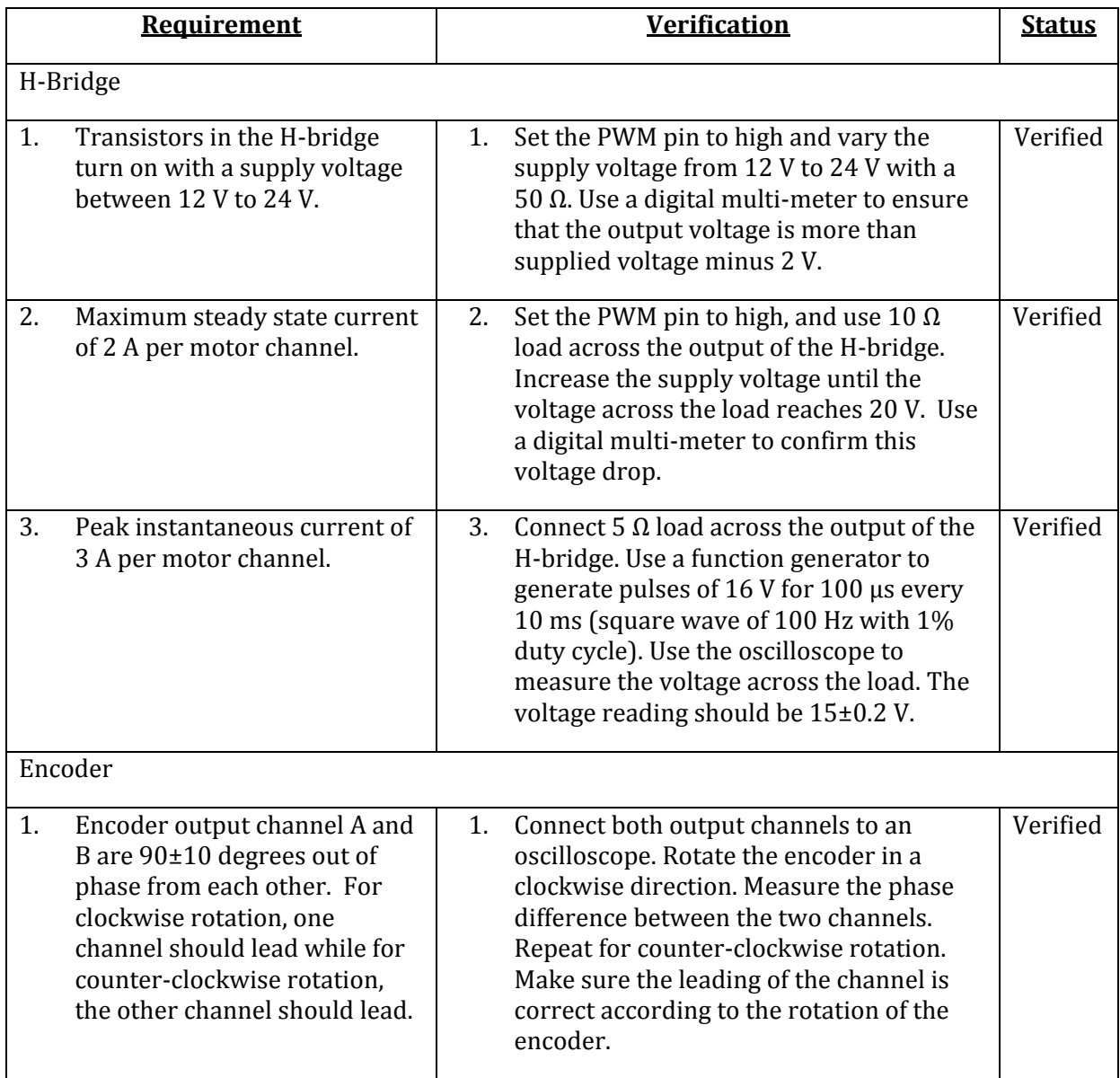

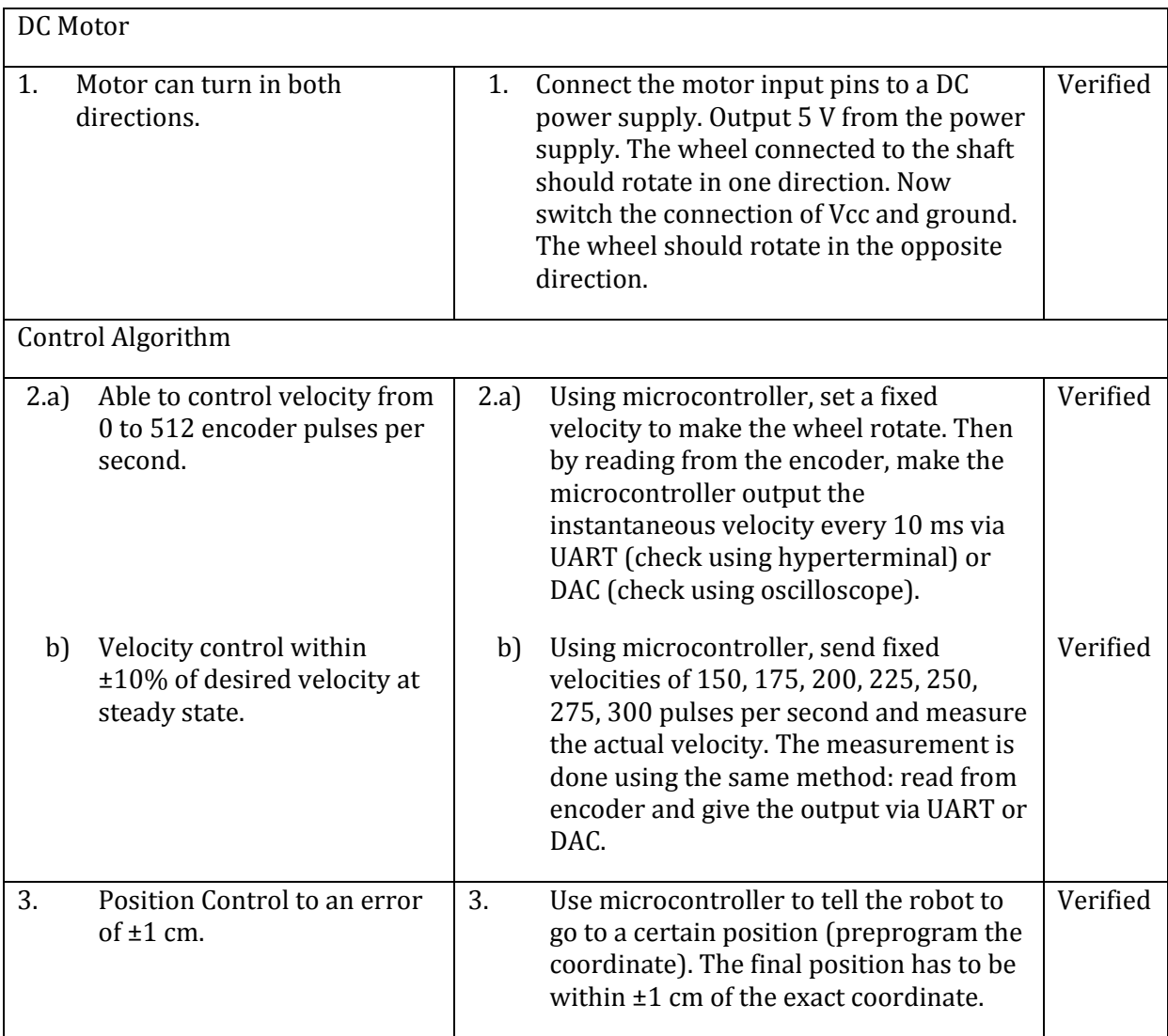

#### **Chalk Control**

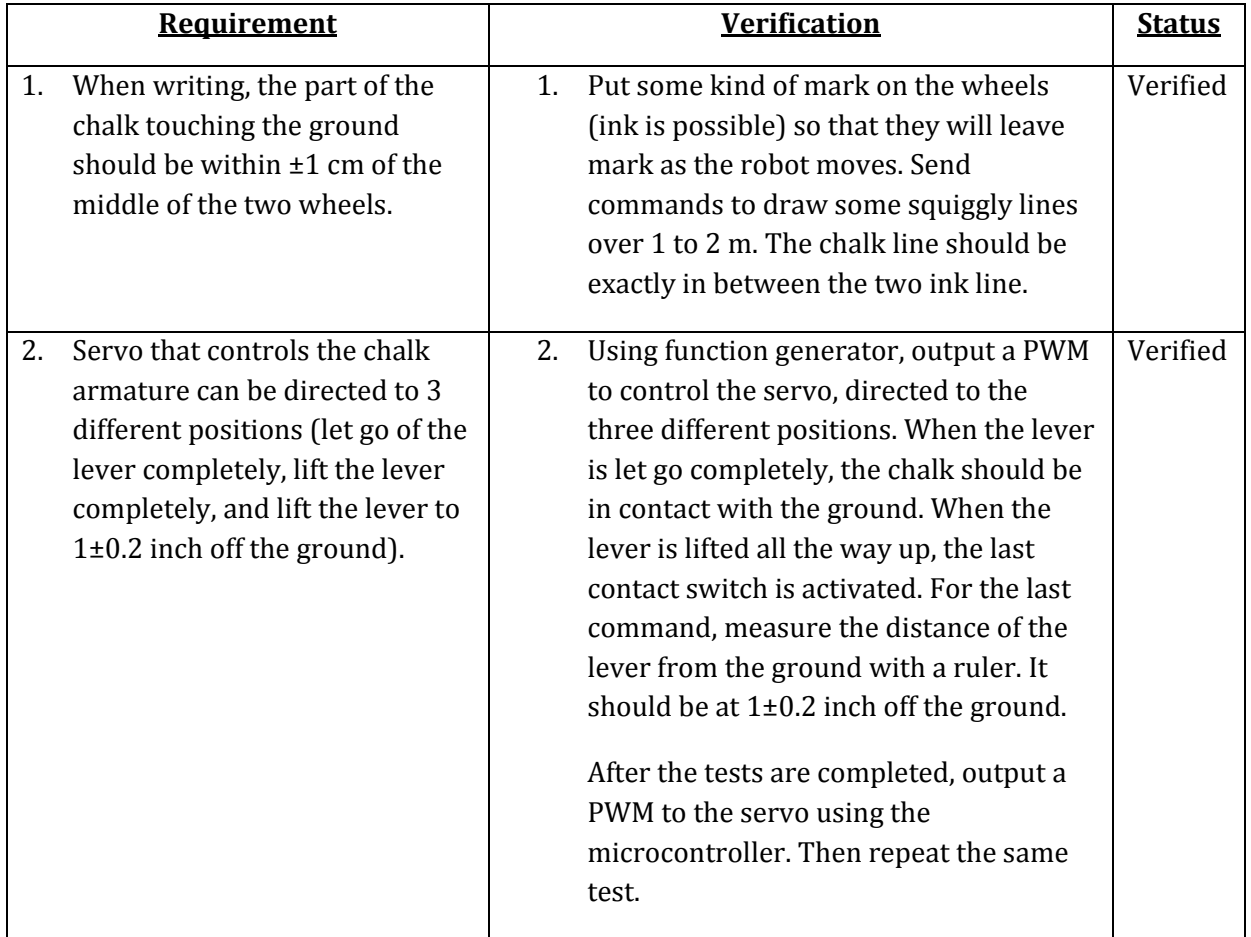

### **Position Sensing**

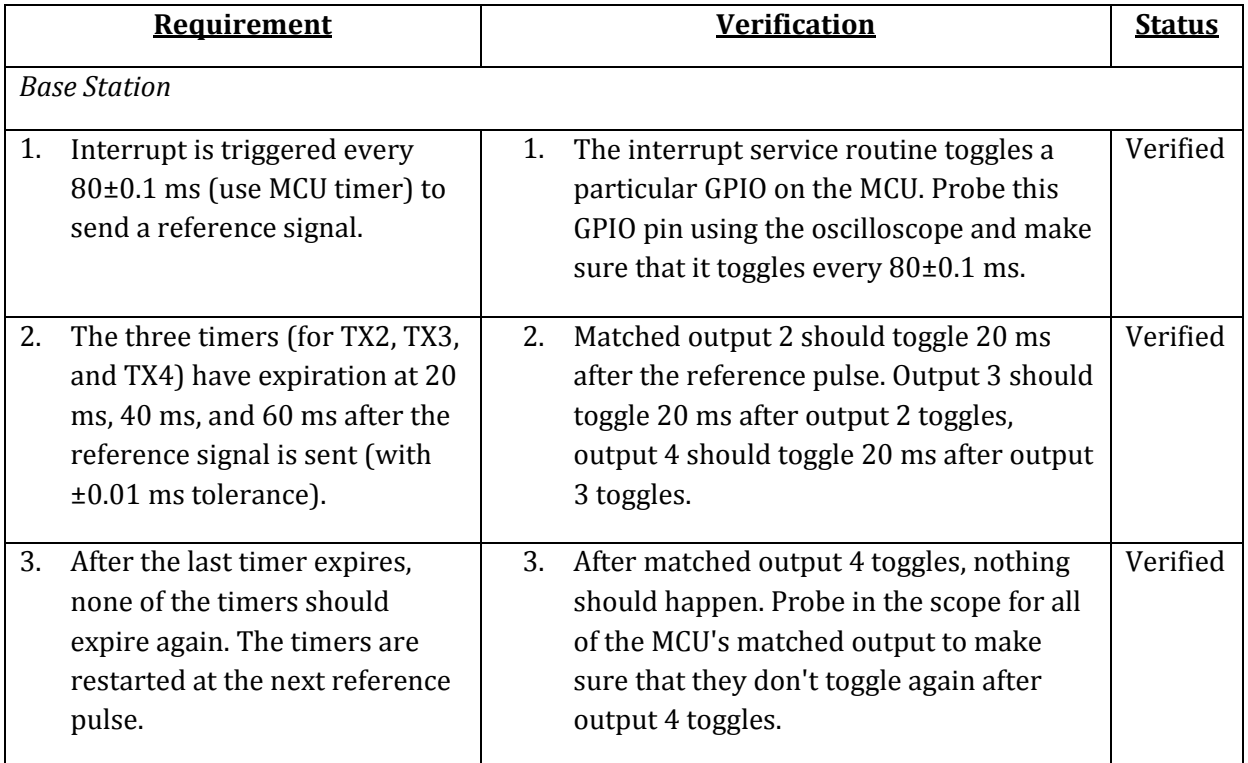

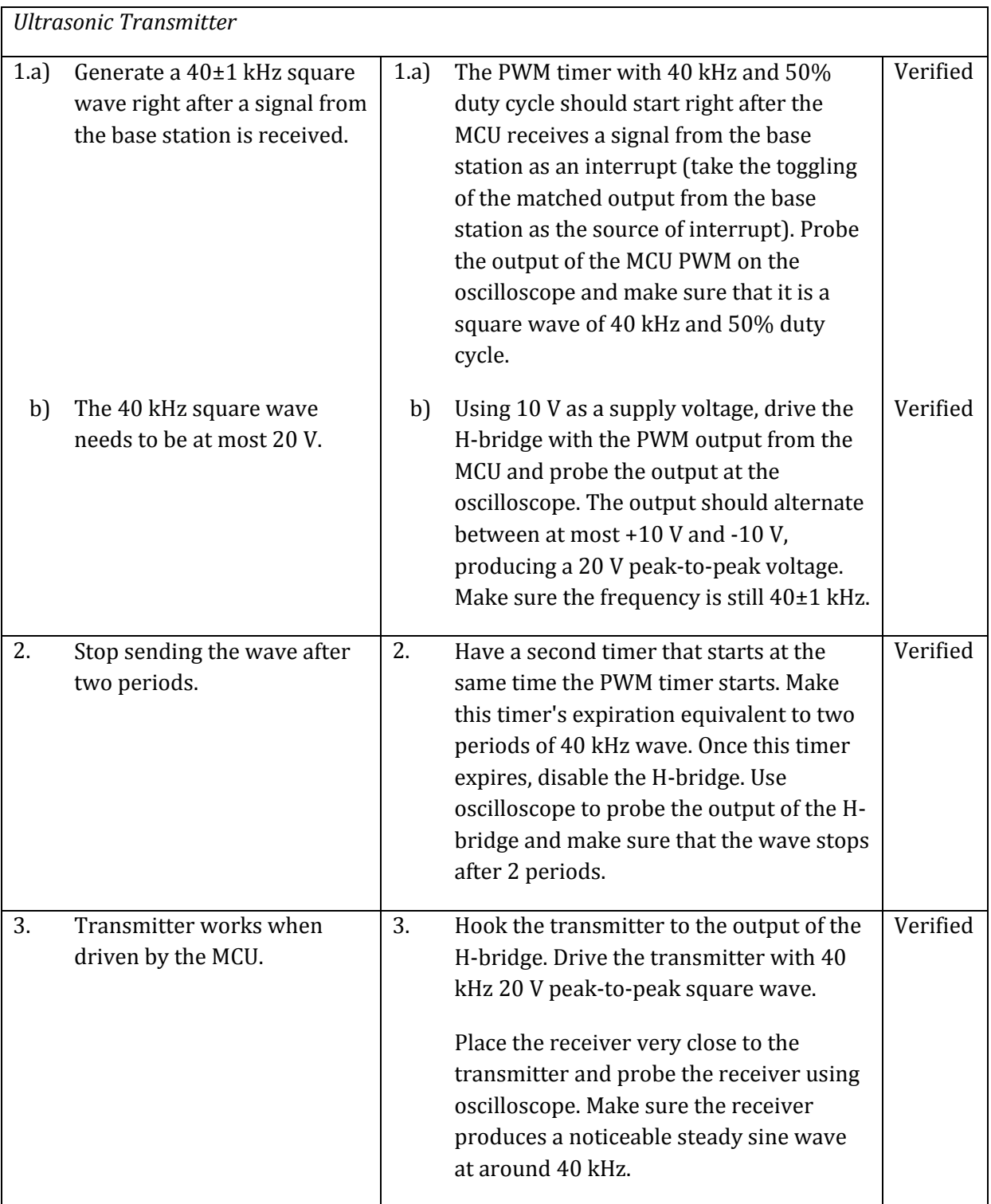

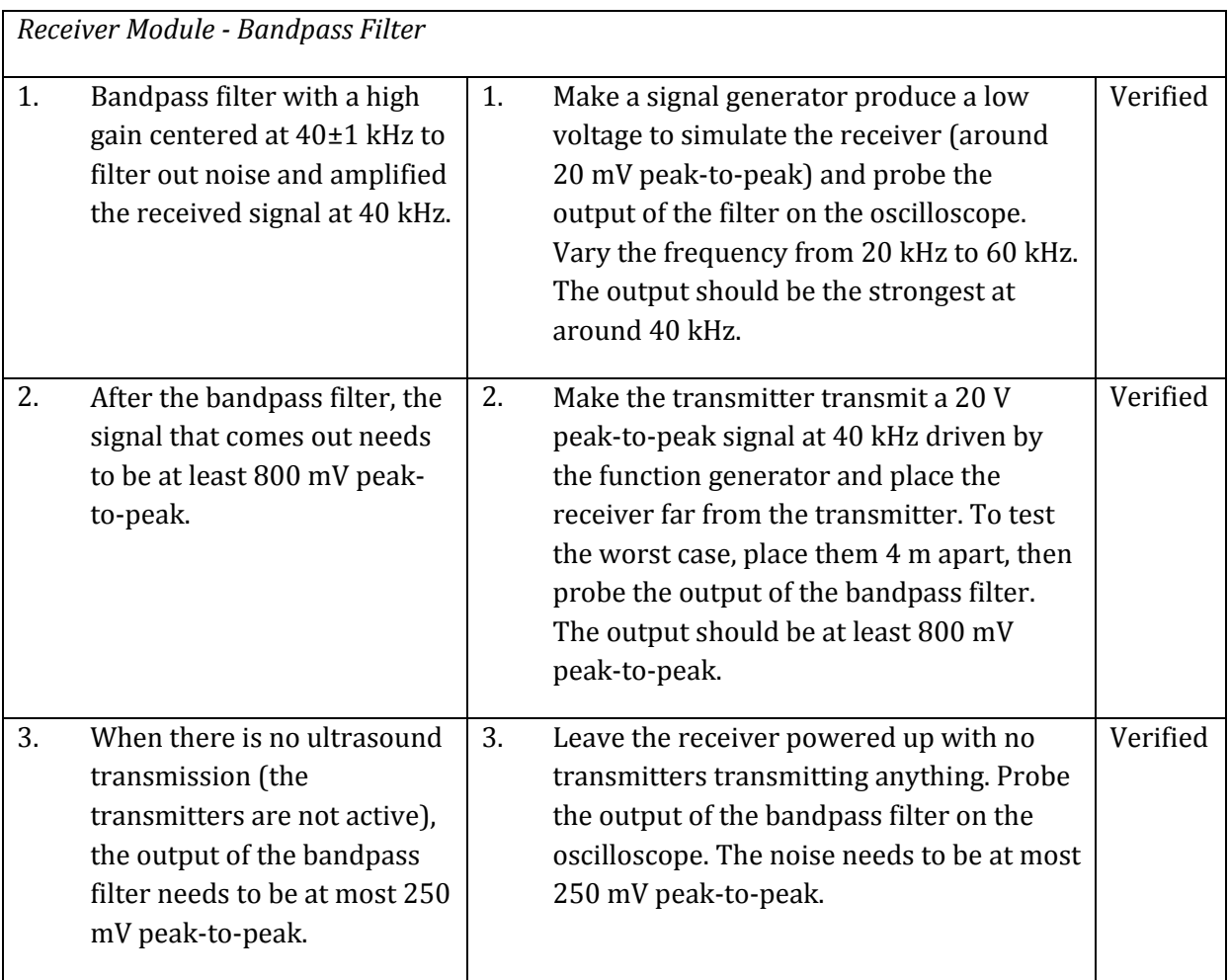

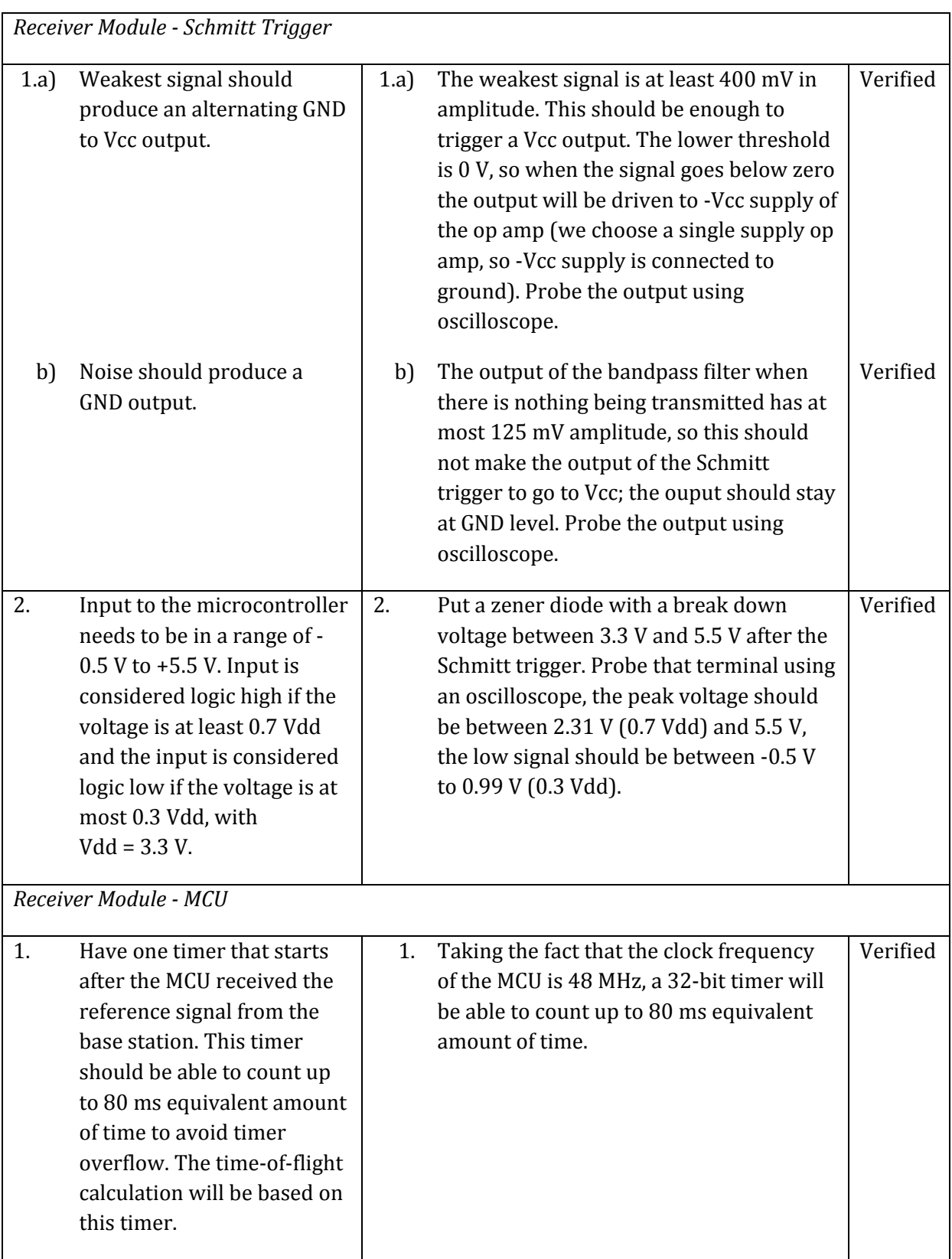

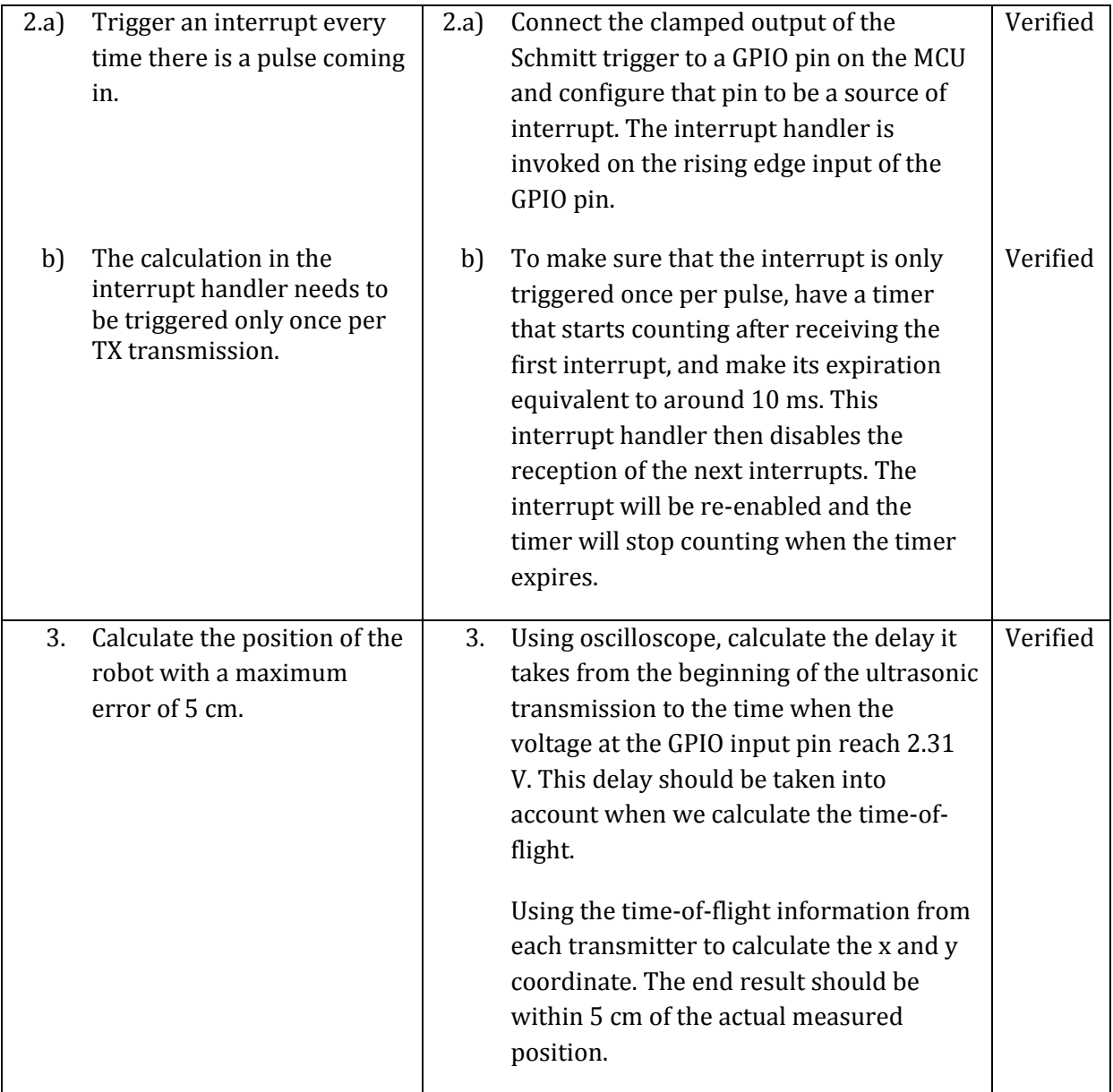

### **Direction Sensing**

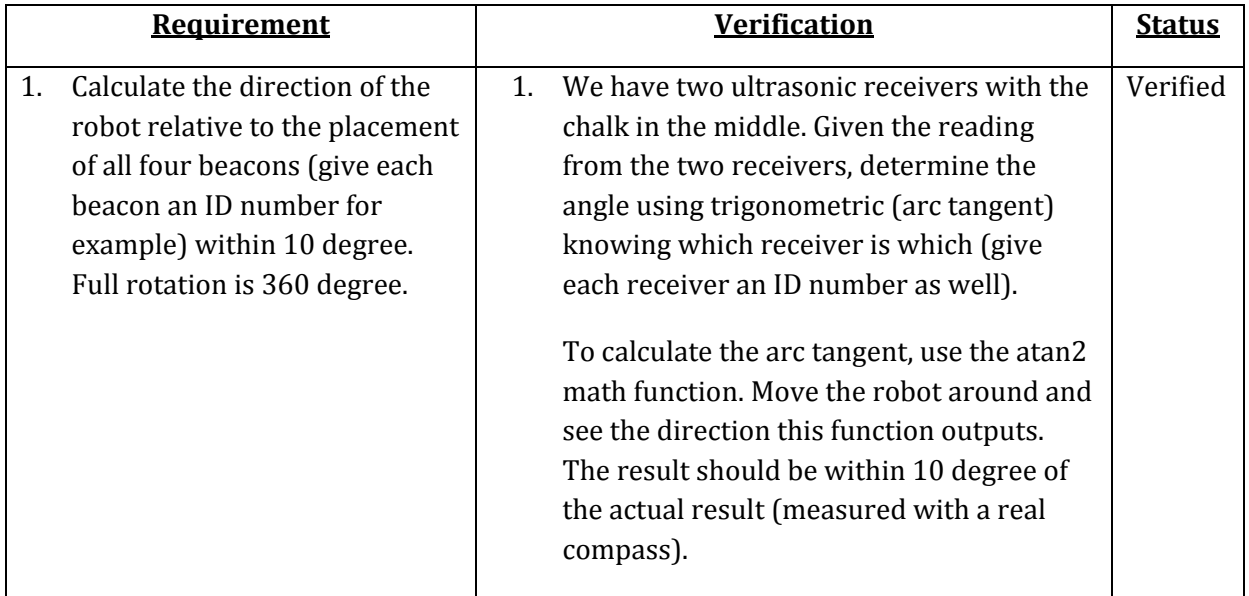

## **Image Processing**

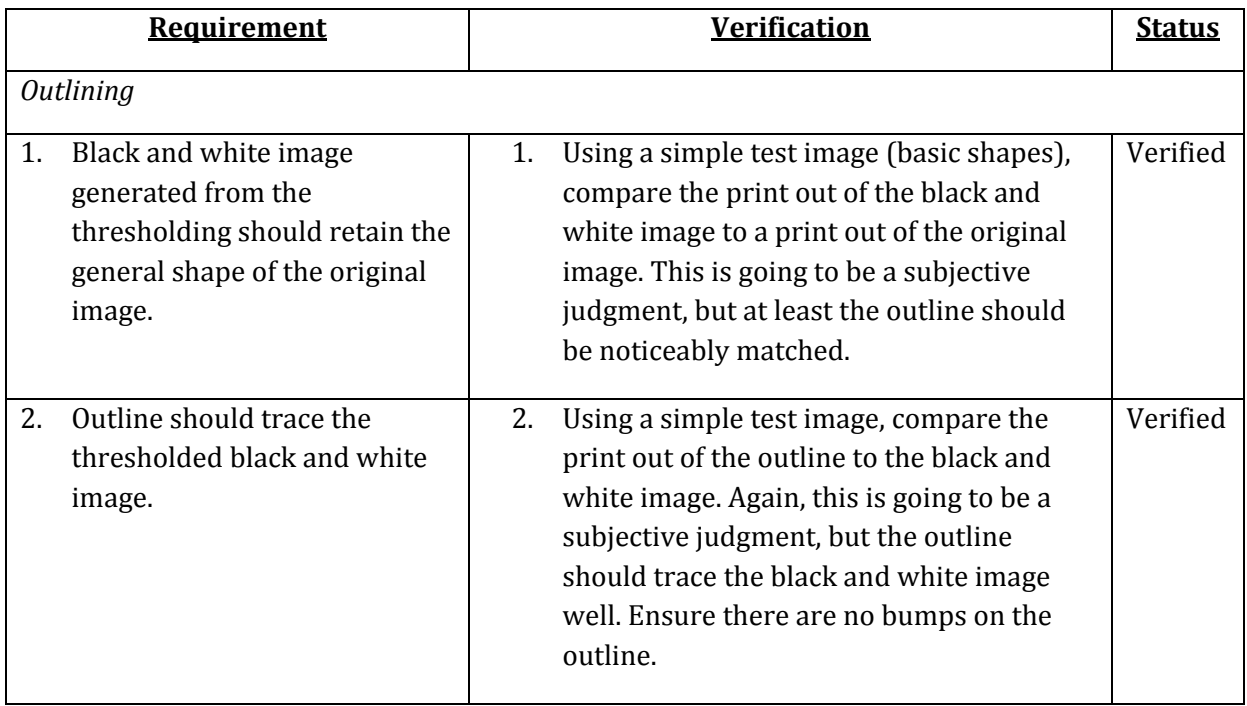

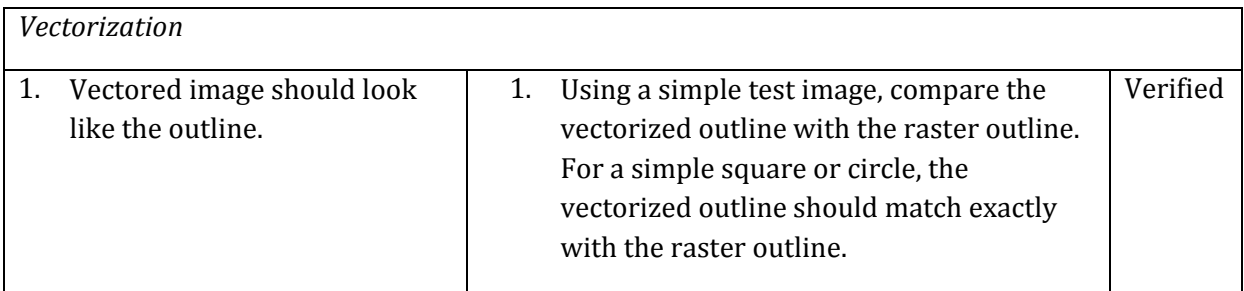

### **User Interface**

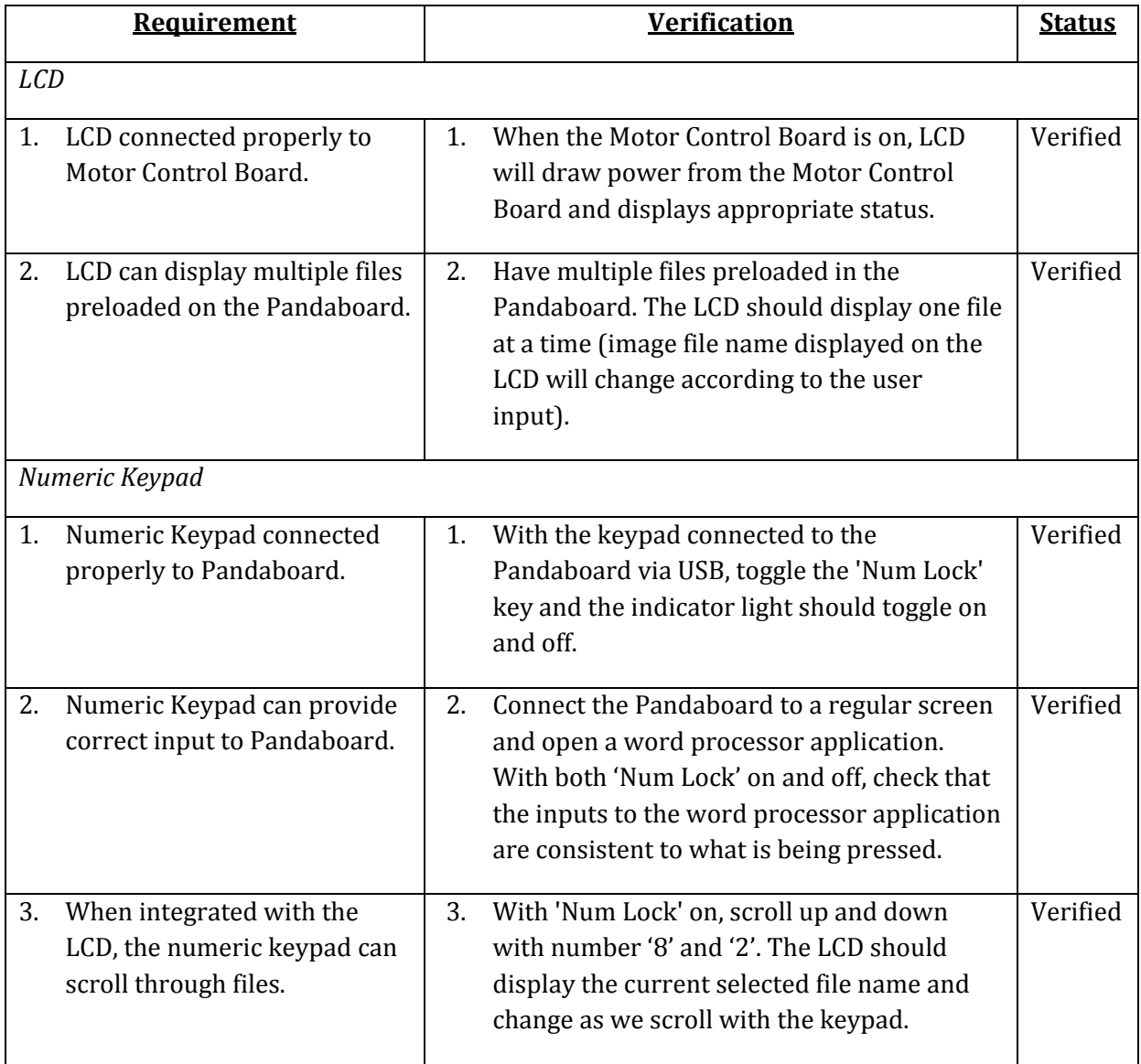

#### **Communication Protocol**

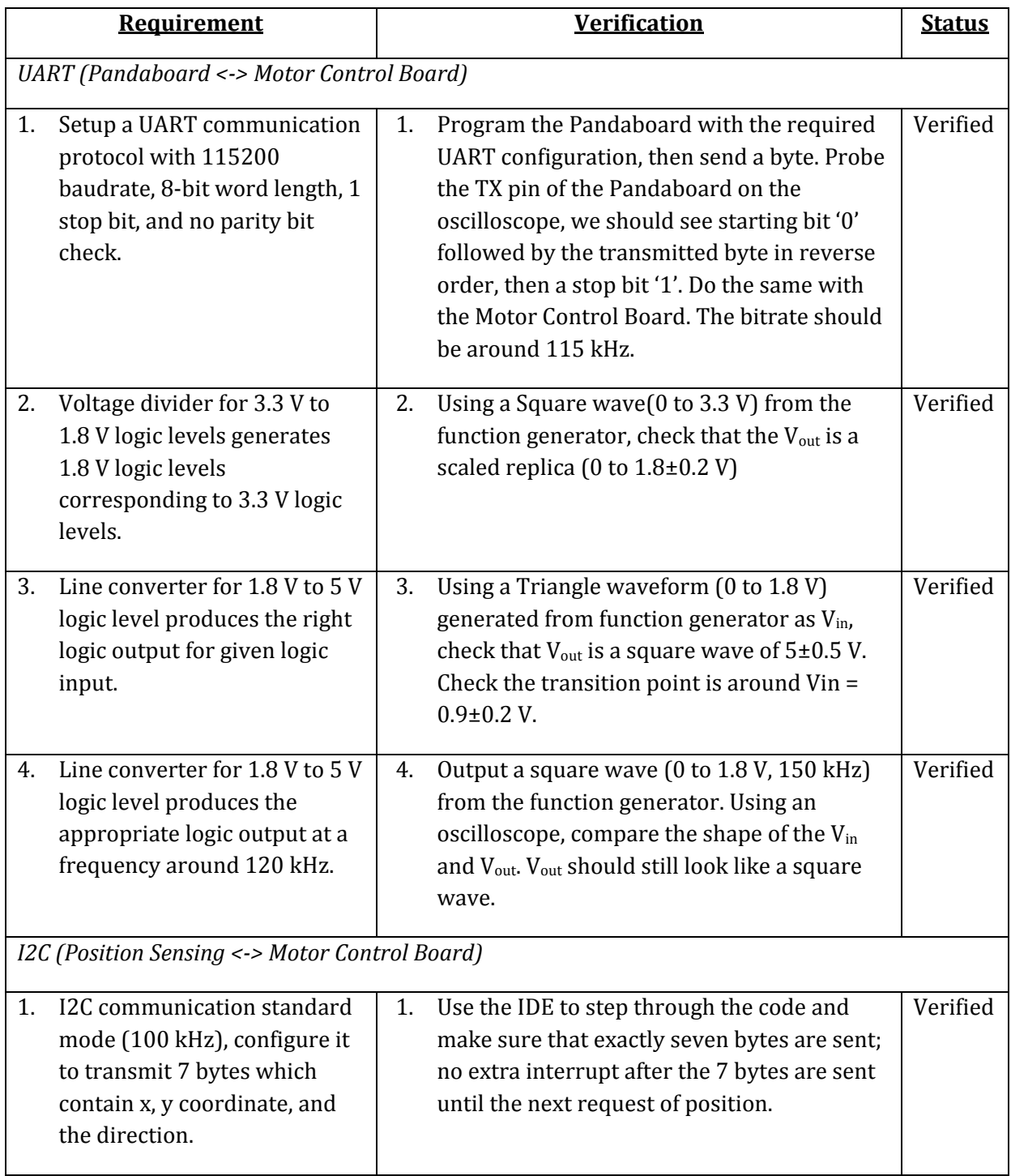

### <span id="page-32-0"></span>**Appendix B Software Flowcharts and Circuit Schematics**

**Image Processing Software Flowcharts**

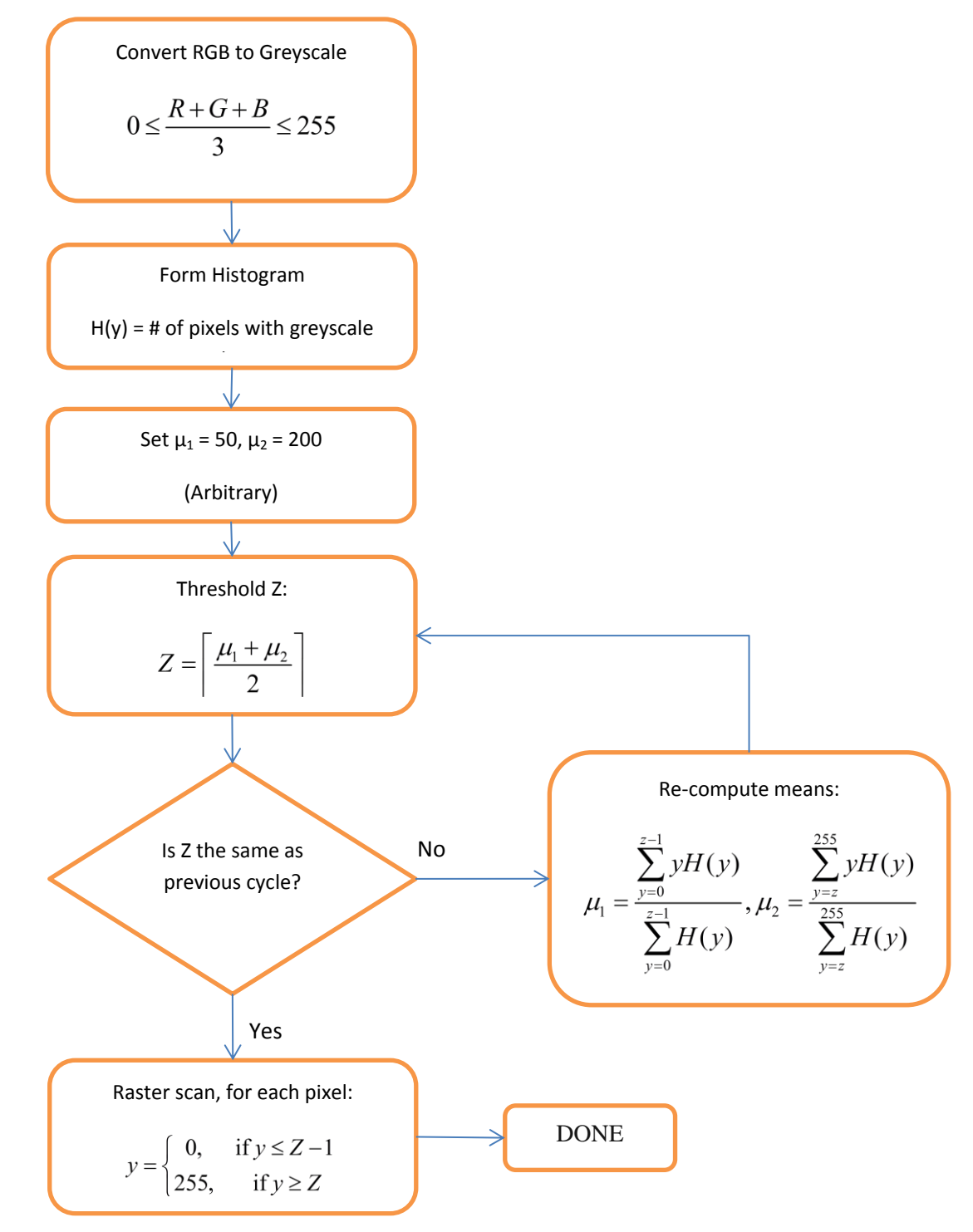

**Figure B.1: K-means threshold algorithm**

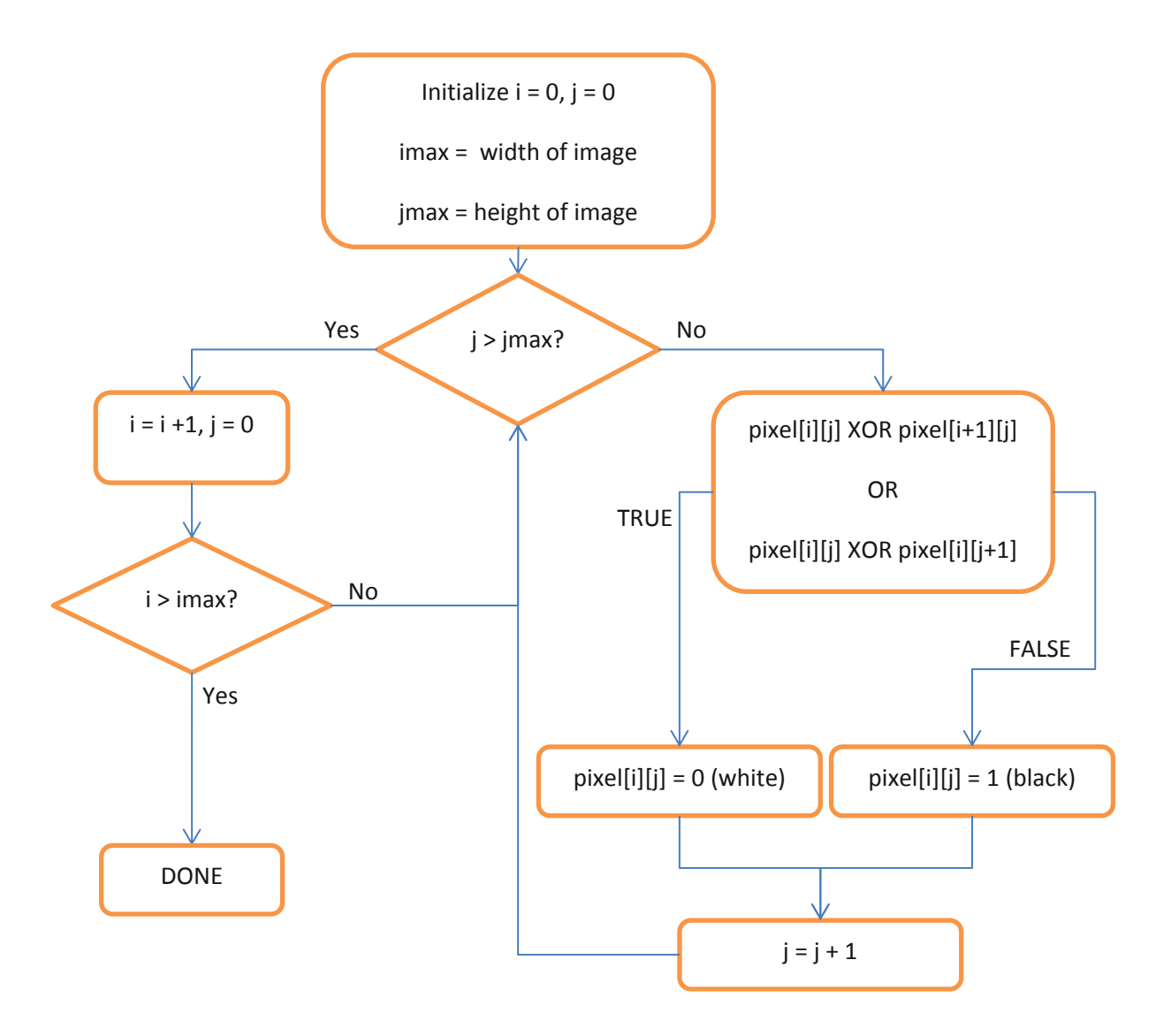

**Figure B.2: Image outline algorithm**

### **Motor Control Board Schematics**

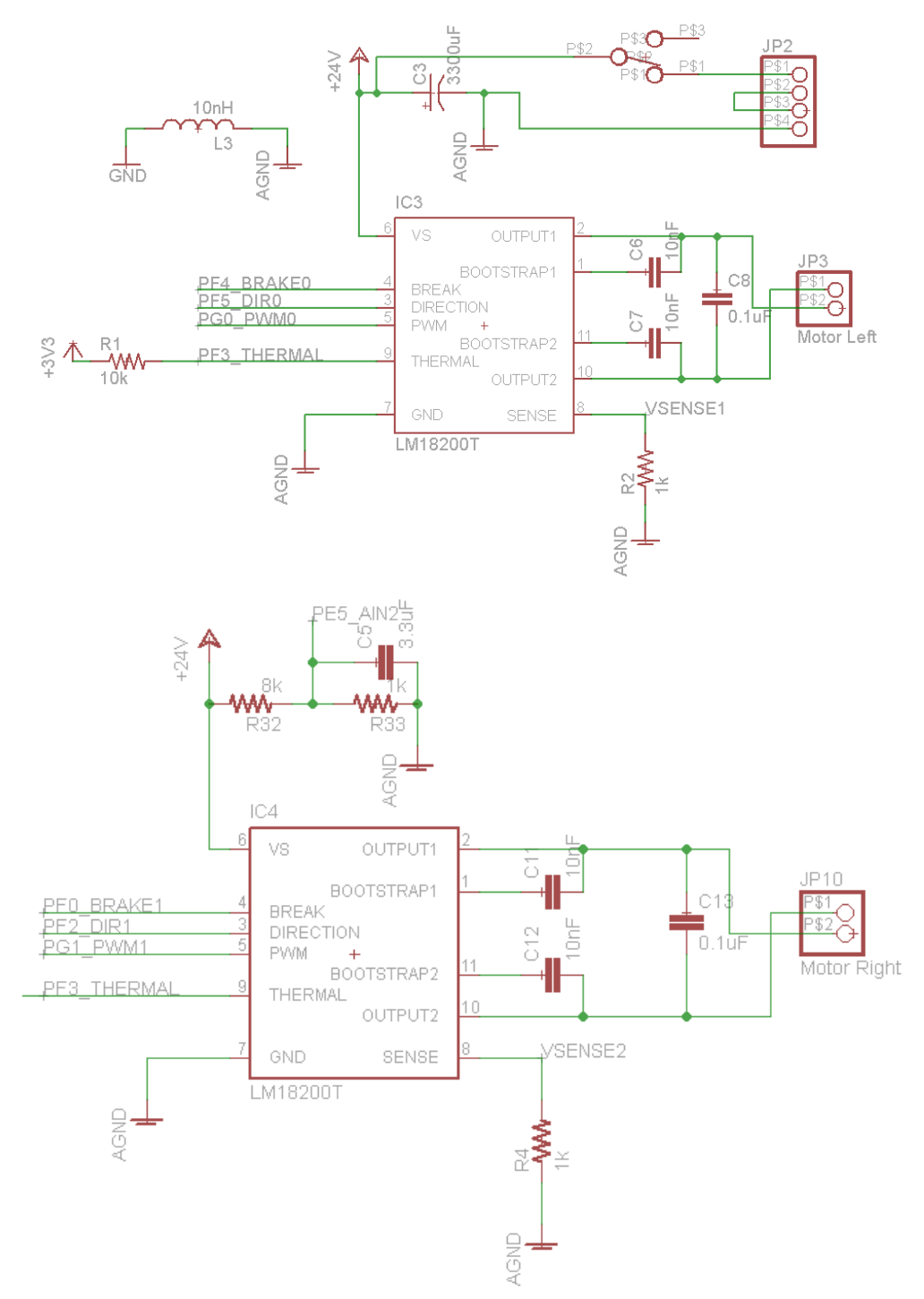

**Figure B.3: Schematics for H-Bridge (left and right motor)**

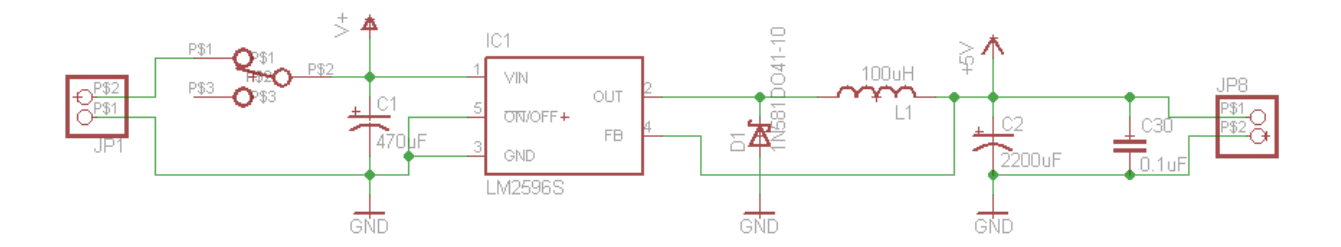

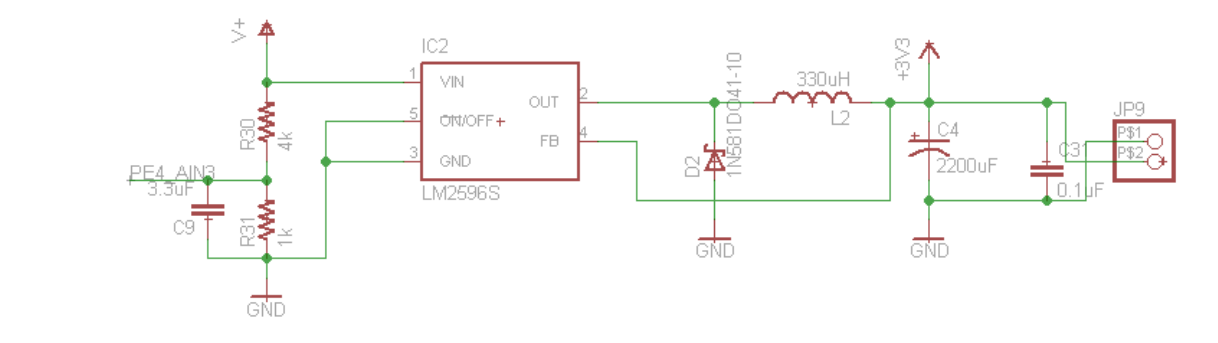

**Figure B.4: Schematic for Switching Voltage Regulator**

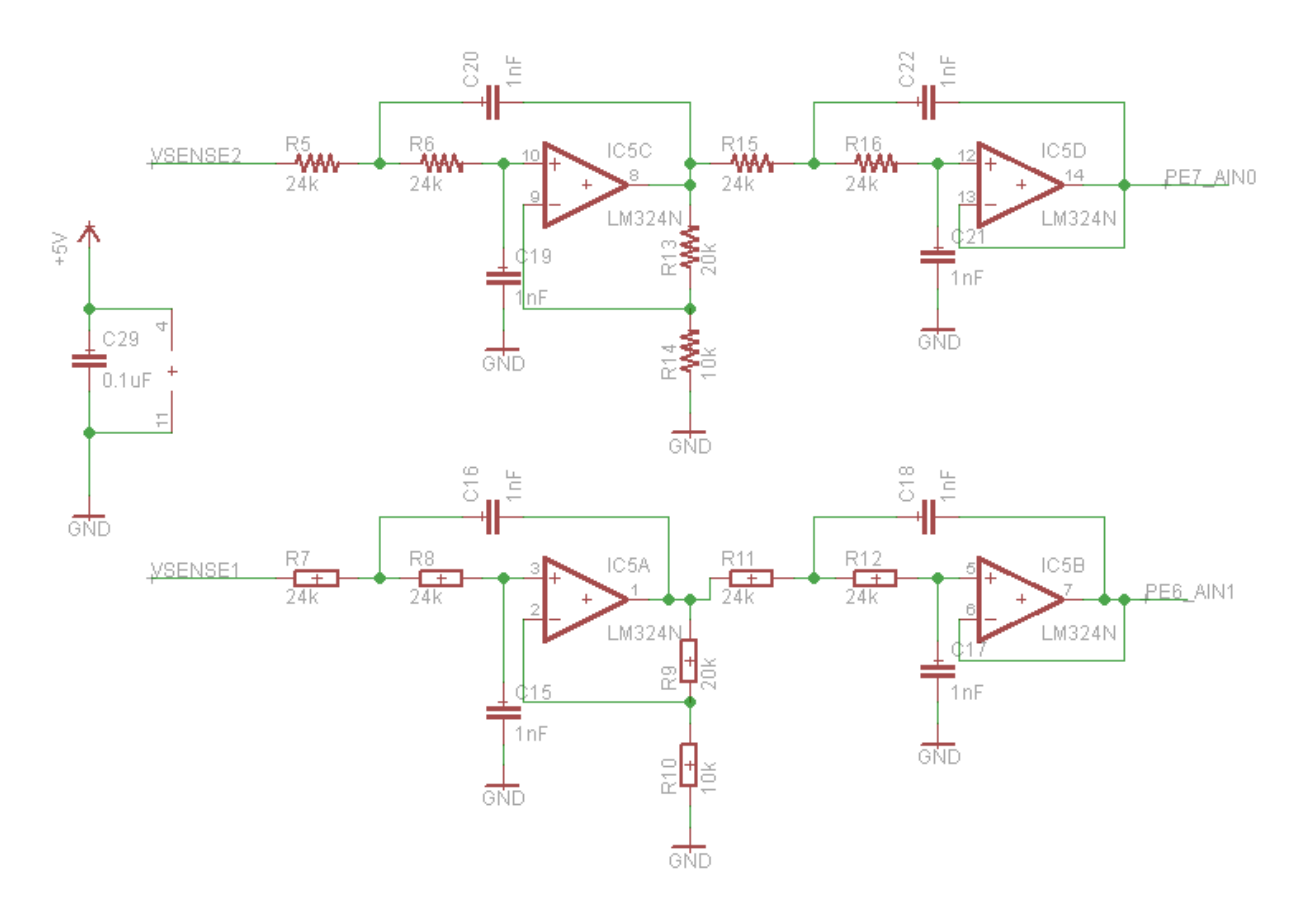

**Figure B.5: Schematic for Current Sensing and Low Pass Filter**

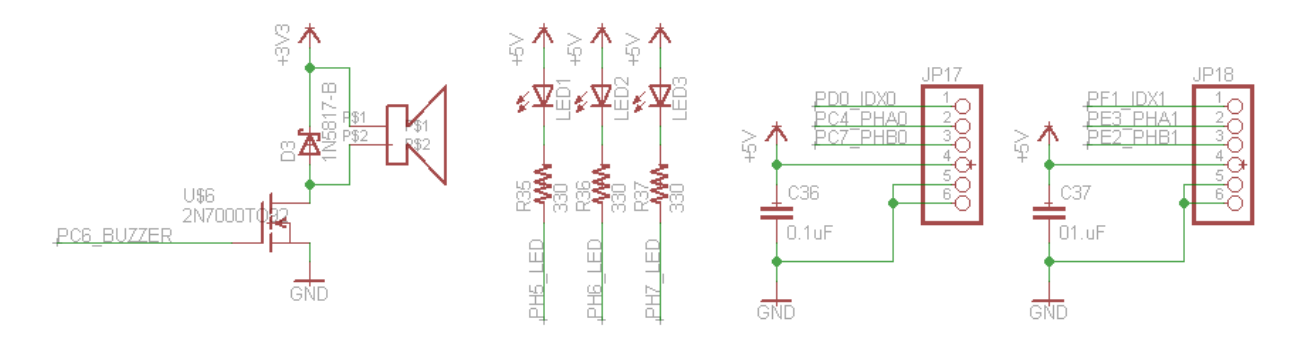

**Figure B.6: Schematic for Buzzer, LEDs and Encoders**

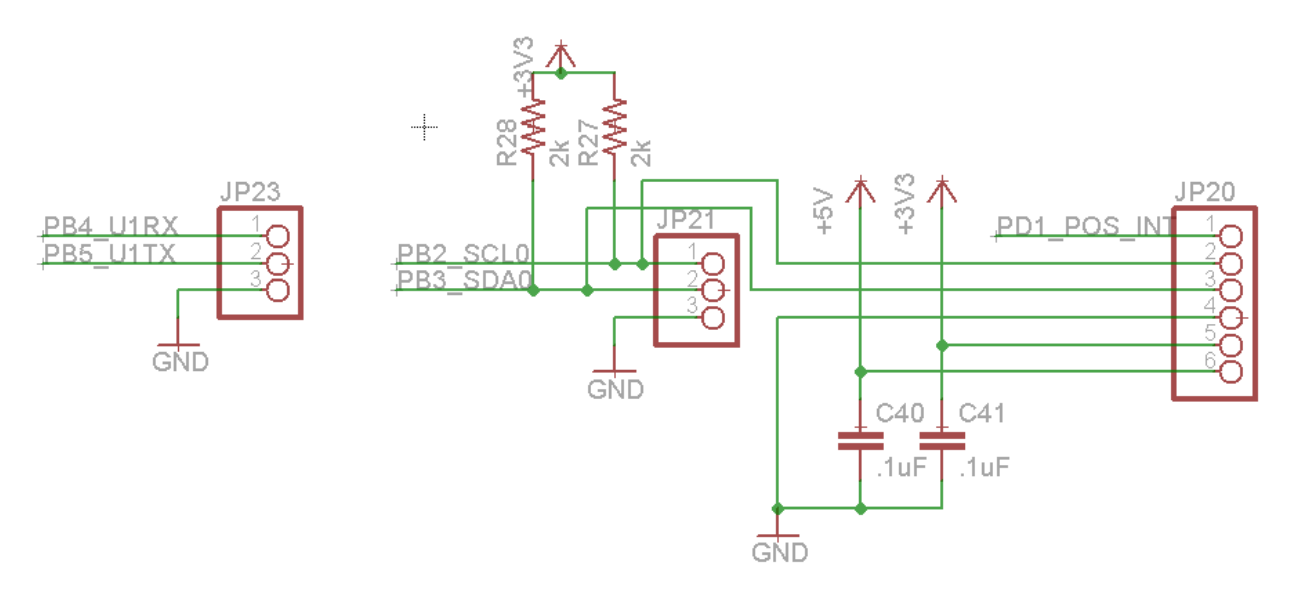

**Figure B.7: Schematic for UART and I<sup>2</sup> C Communication**

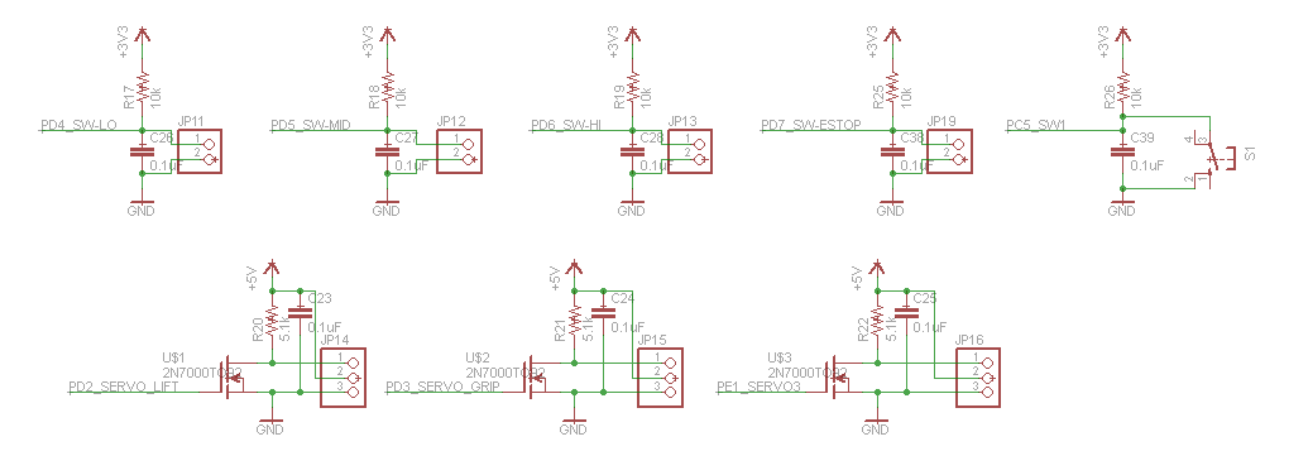

**Figure B.8: Schematic for Contact Switches and Servo Output**

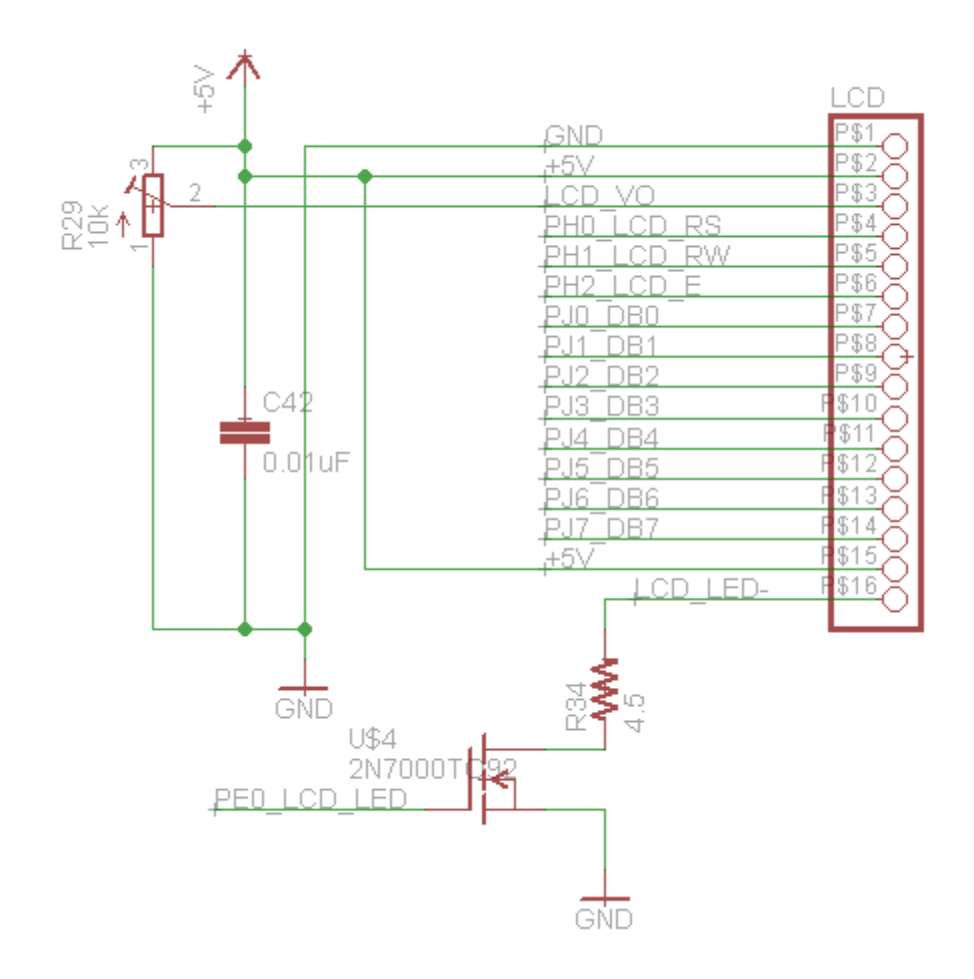

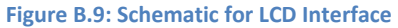

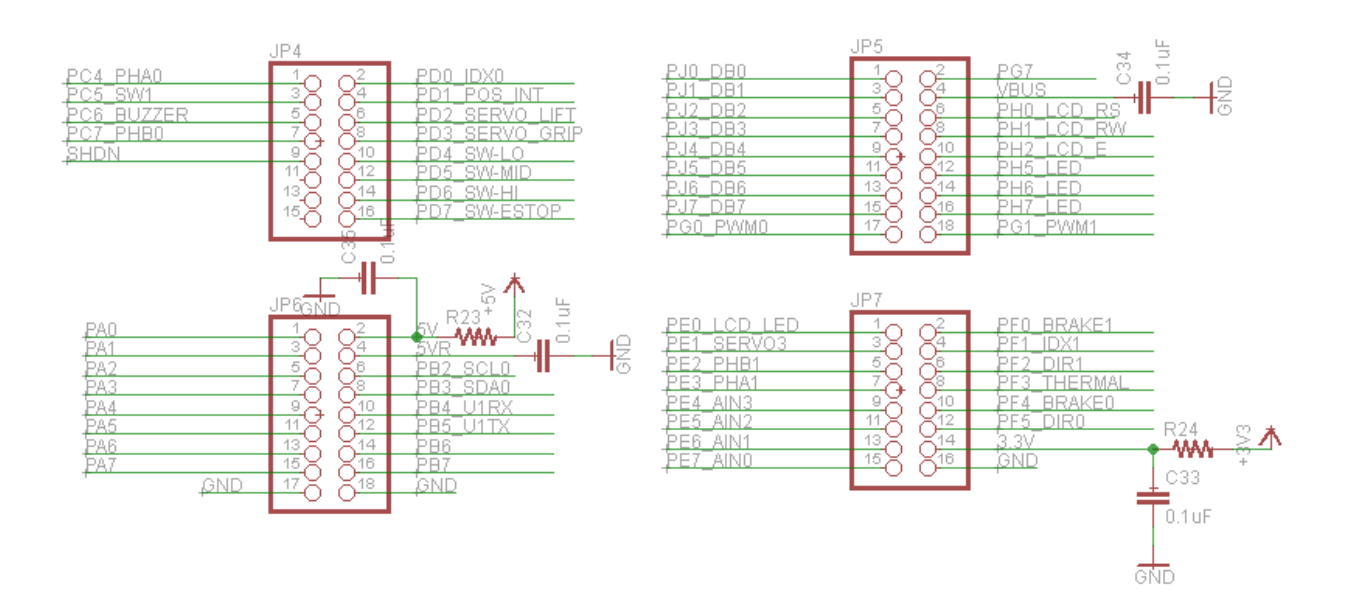

**Figure B.10: Schematic for Microcontroller Board**

### **Position Sensing Circuit Schematics**

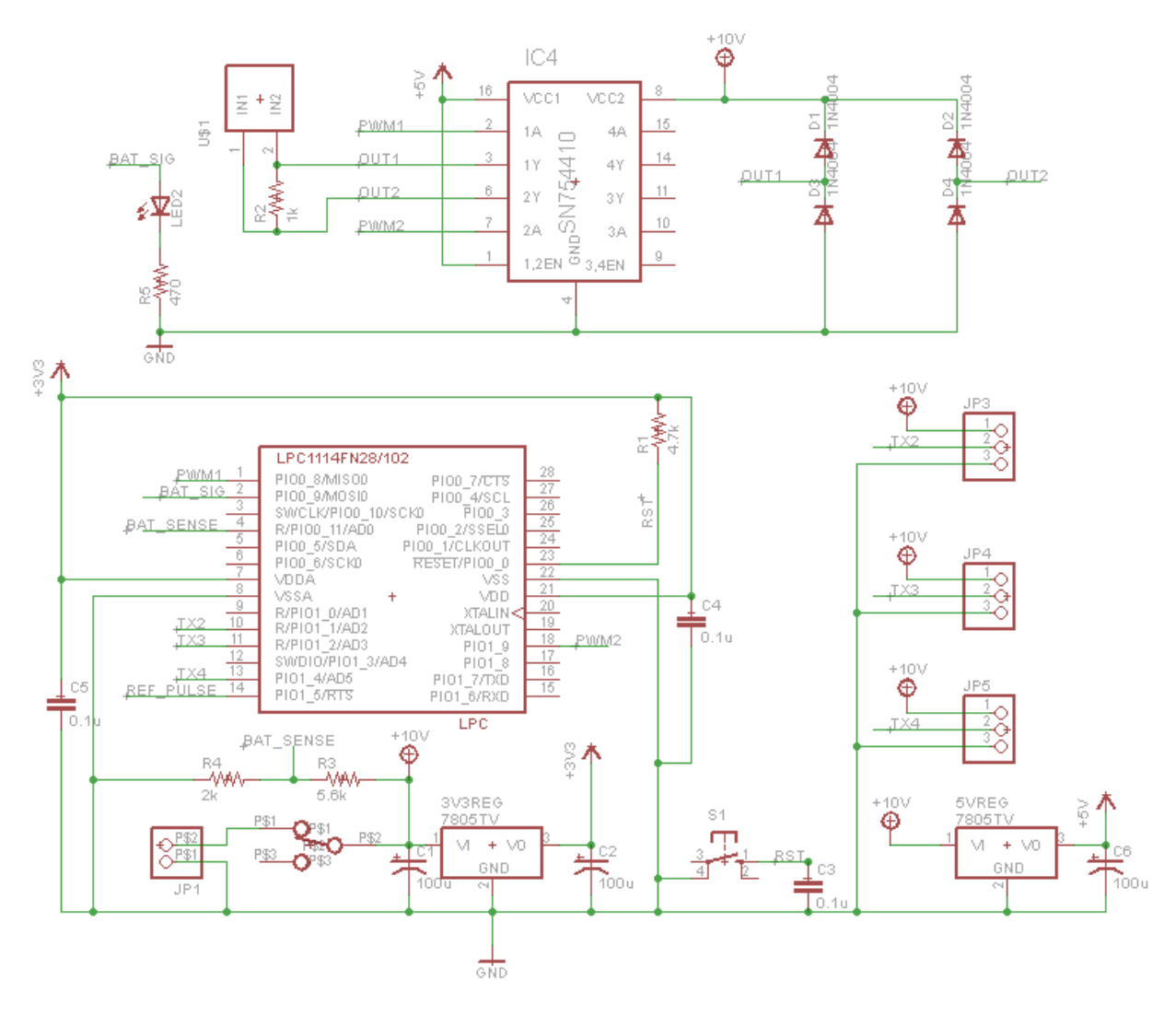

**Figure B.11: Base station schematics (one transmitter attached)**

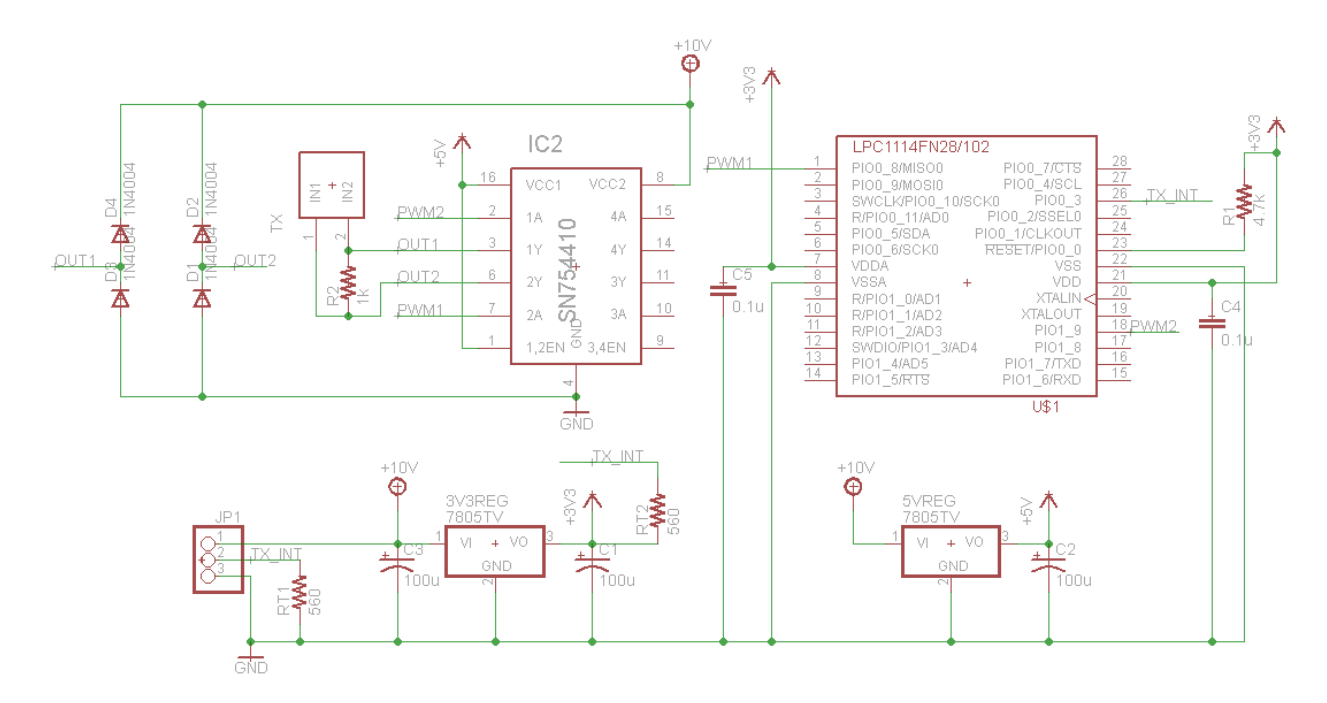

**Figure B.12: Transmitter schematic**

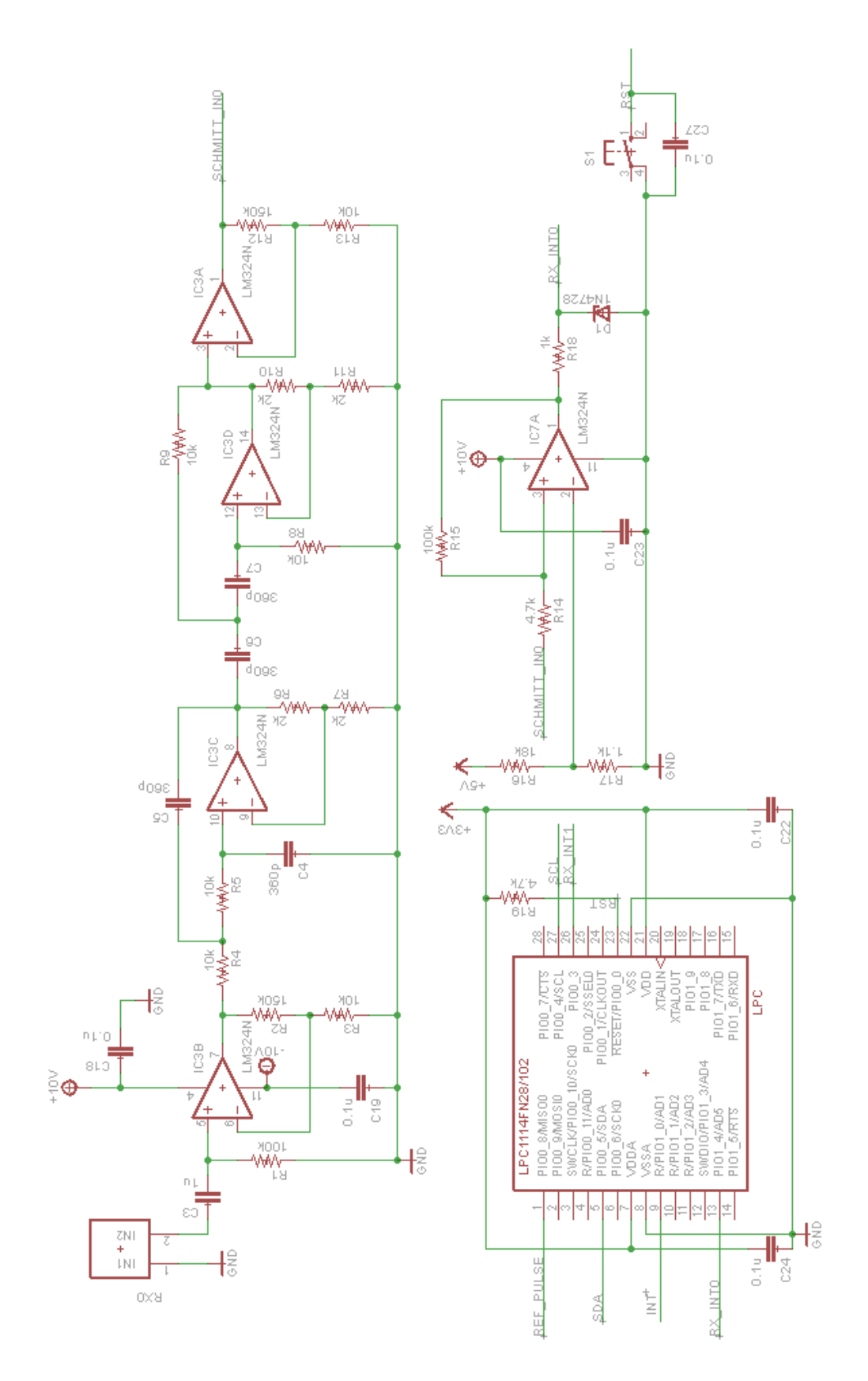

**Figure B.13: Receiver module (one of the two ends) schematic**

# **Pandaboard – Motor Control Board Logic Conversion**

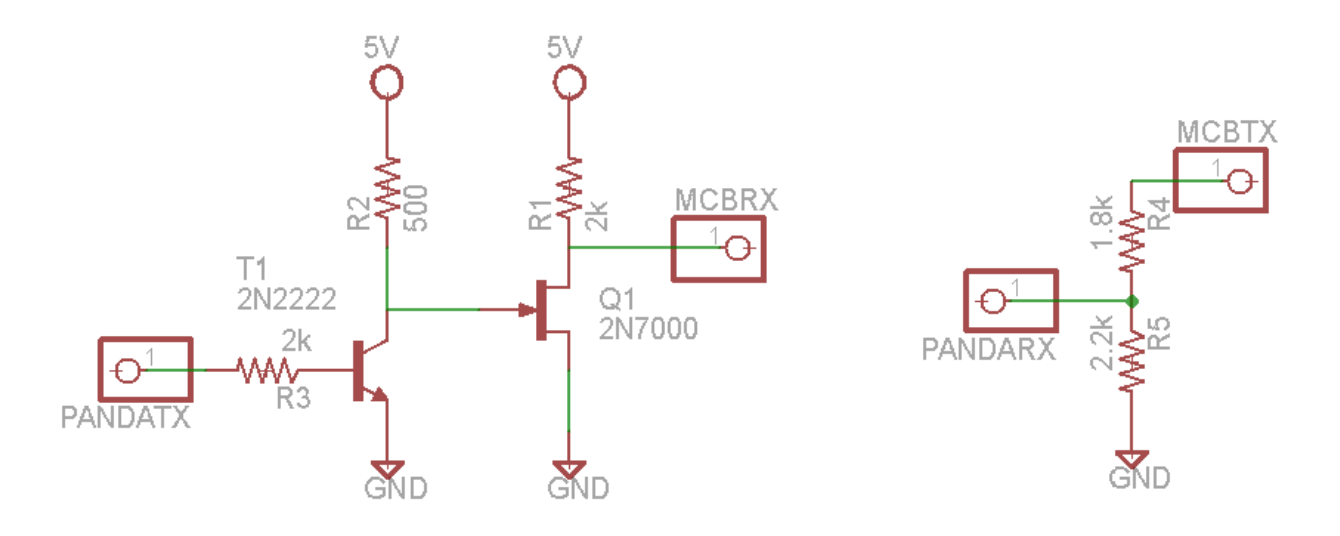

**Figure B.14: 1.8 V to 5 V conversion circuit (left) and 3.3 V to 1.8 V conversion circuit (right)**

### <span id="page-42-0"></span>**Appendix C Equations and Calculations**

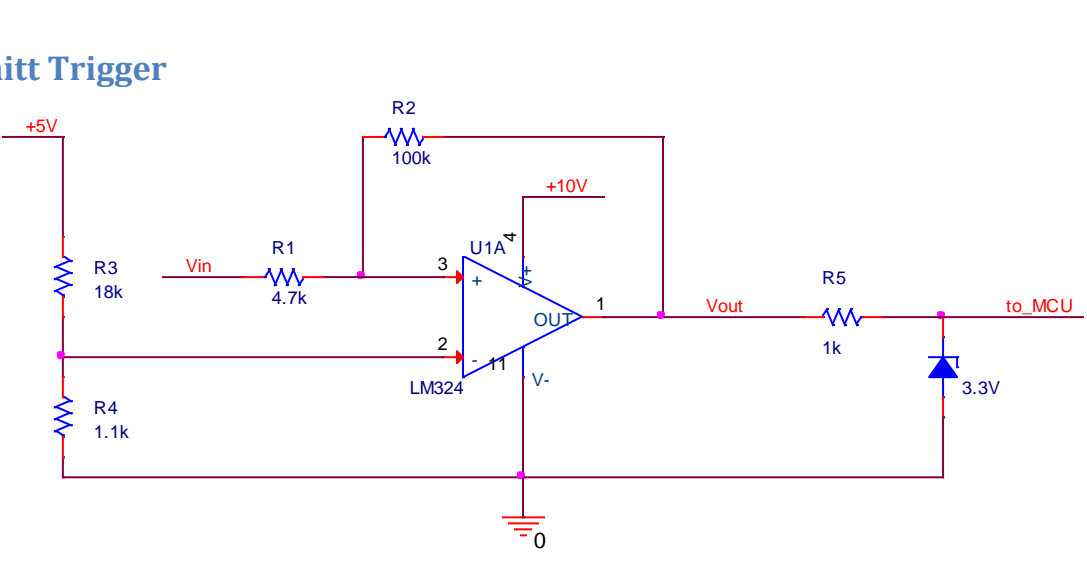

#### **Schmitt Trigger**

Range = 
$$
0.3
$$
 V

At  $V_{\text{out}} = 0$  V:

 $V^{+} = \frac{R}{R}$  $\frac{R_2}{R_1+R_2}V_{in} > V^-$  to make V<sub>out</sub> goes high.  $V_{in} > (1 + \frac{R}{R})$  $\frac{R_1}{R_2}\bigg)V^-$ 

At  $V_{\text{out}} = V_{\text{max}}$  (saturation)

$$
V^{+} = \frac{R_{2}}{R_{1} + R_{2}} V_{in} + \frac{R_{1}}{R_{1} + R_{2}} V_{max} < V^{-}
$$
 to make V<sub>out</sub> goes low.  

$$
V_{in} < \left(1 + \frac{R_{1}}{R_{2}}\right) V^{-} - \frac{R_{1}}{R_{2}} V_{max}
$$

We found out that the highest the output can achieve is 7.3 V, so  $V_{\text{max}}$  is 7.3 V.

The range becomes  $\frac{R_1}{R_2} \times 7.3 = 0.3$  so  $\frac{R_1}{R_2}$  $\frac{n_1}{R_2}$  = 0.0411.

We choose R<sub>1</sub> to be 4.7 kΩ and R<sub>2</sub> to be 100 kΩ.

We want the upper threshold of the Schmitt trigger to be 300 mV; if  $V_{in}$  is greater than 300 mV, we want V<sub>out</sub> to go high. That means  $V^{-} = \frac{0}{1+4}$  $1+ \frac{4.7}{1}$  $= 0.2865 V.$ 

To get 0.2865 V, we use a voltage divider. We choose R<sub>3</sub> to be 18 kΩ and R<sub>4</sub> to be 1.1 kΩ.

# **Triangulation**

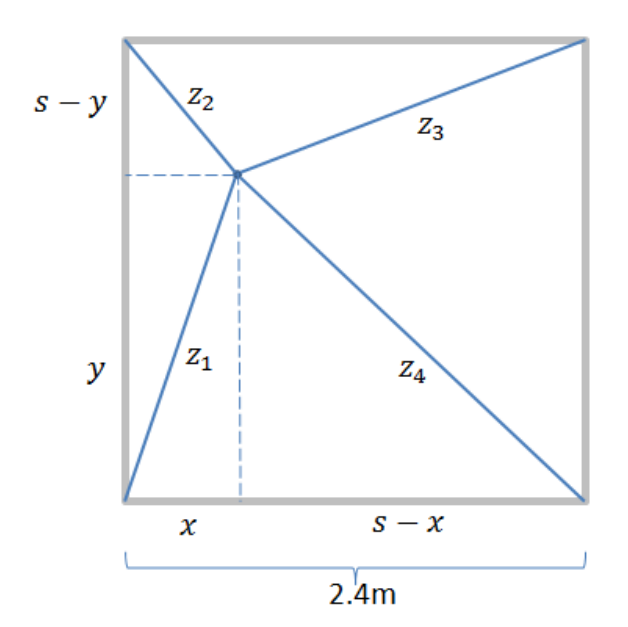

$$
x^{2} + y^{2} = z_{1}^{2}
$$
 eq1  
\n
$$
(s - y)^{2} + x^{2} = z_{2}^{2}
$$
  $\rightarrow$   $s^{2} - 2sy + y^{2} + x^{2} = z_{2}^{2}$  eq2  
\n
$$
y^{2} + (s - x)^{2} = z_{4}^{2}
$$
  $\rightarrow$   $y^{2} + s^{2} - 2sx + x^{2} = z_{4}^{2}$  eq3  
\n
$$
(s - x)^{2} + (s - y)^{2} = z_{3}^{2}
$$
  $\rightarrow$   $2s^{2} - 2sx - 2sy + x^{2} + y^{2} = z_{3}^{2}$  eq4

Subtracting eq1 from eq2 gives us 
$$
z_2^2 - z_1^2 = s^2 - 2sy
$$
  $\rightarrow y = \frac{z_1^2 - z_2^2 + s^2}{2s}$   
\nSubtracting eq1 from eq3 gives us  $z_4^2 - z_1^2 = s^2 - 2sx$   $\rightarrow x = \frac{z_1^2 - z_4^2 + s^2}{2s}$ 

Subtracting eq3 from eq4 gives us 
$$
z_3^2 - z_4^2 = s^2 - 2sy
$$
  $\rightarrow y = \frac{z_4^2 - z_3^2 + s^2}{2s}$   
\nSubtracting eq2 from eq4 gives us  $z_3^2 - z_2^2 = s^2 - 2sx$   $\rightarrow x = \frac{z_2^2 - z_3^2 + s^2}{2s}$ 

 $2s$ 

# <span id="page-44-0"></span>**Appendix D Figures of Verification Results**

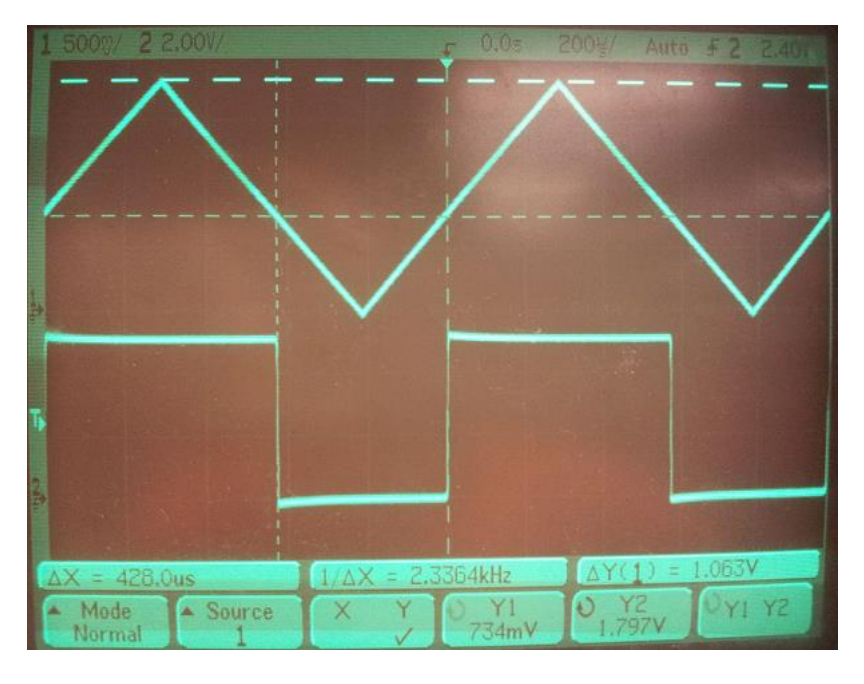

**Figure D.1: UART communication verification #3 (transition voltage at ~0.7 V shown by Y1 cursor)**

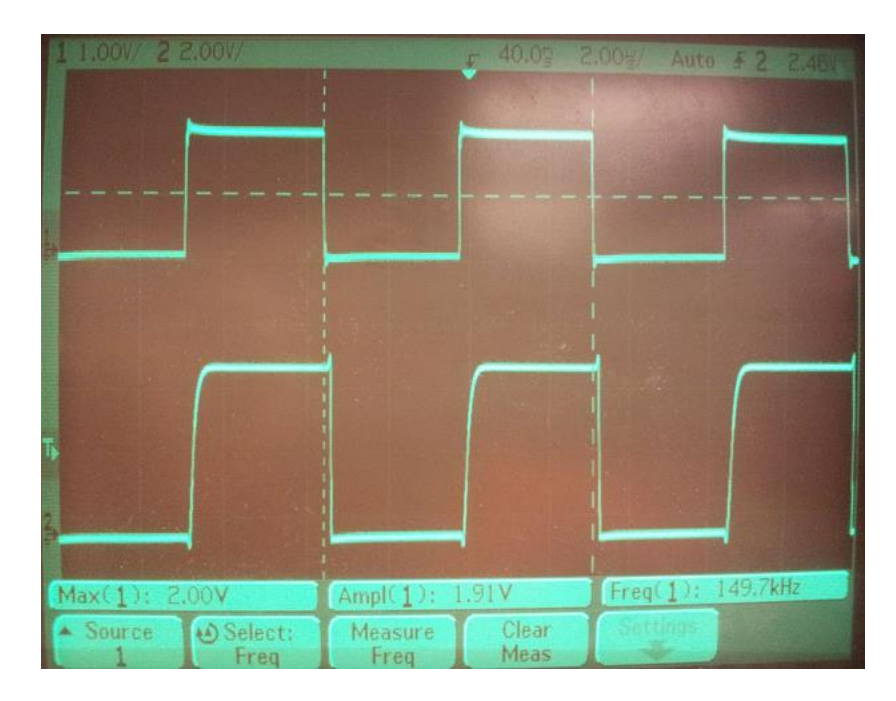

**Figure D.2: UART communication verification #4**

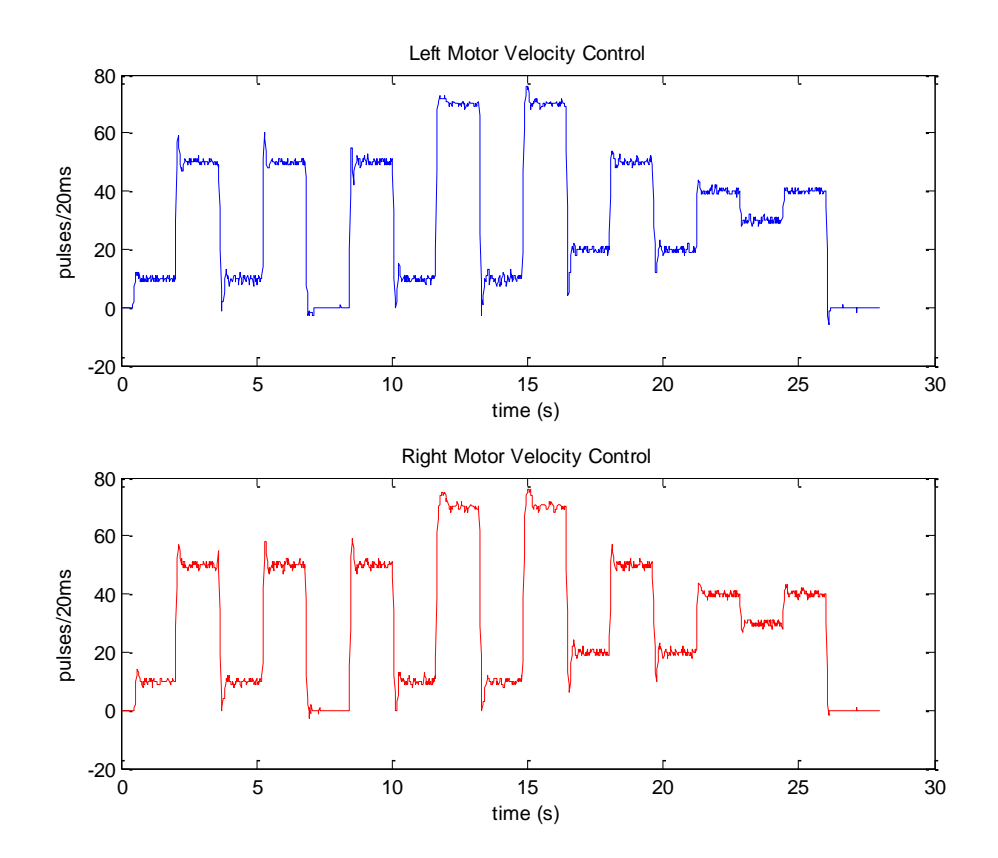

**Figure D.3: Velocity output of test sequence**

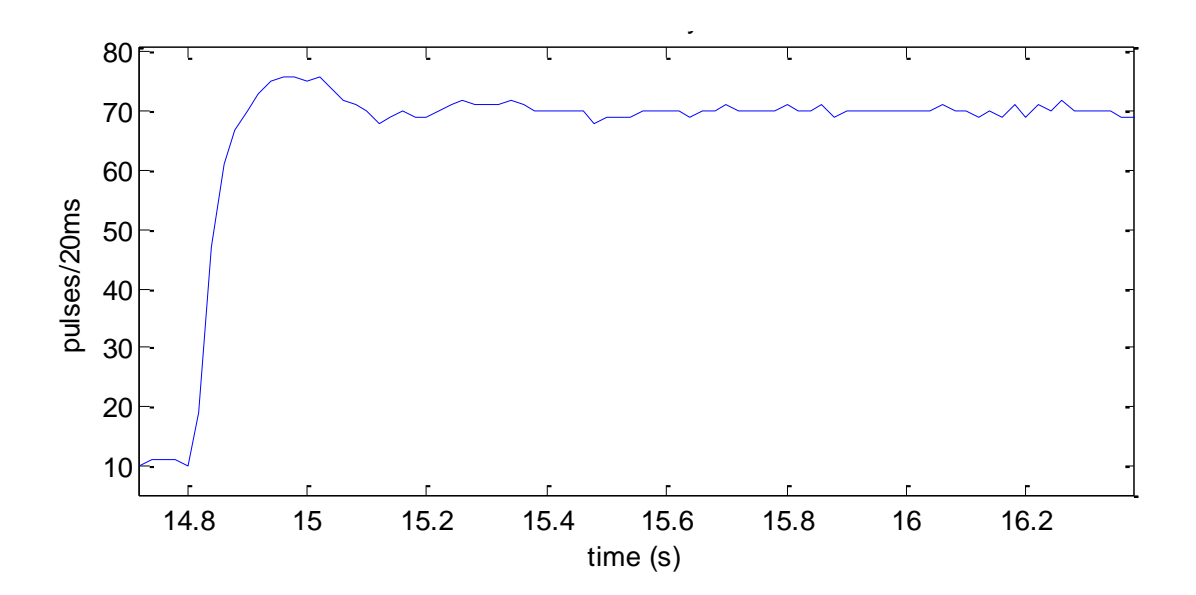

**Figure D.4: Velocity Step Response** 

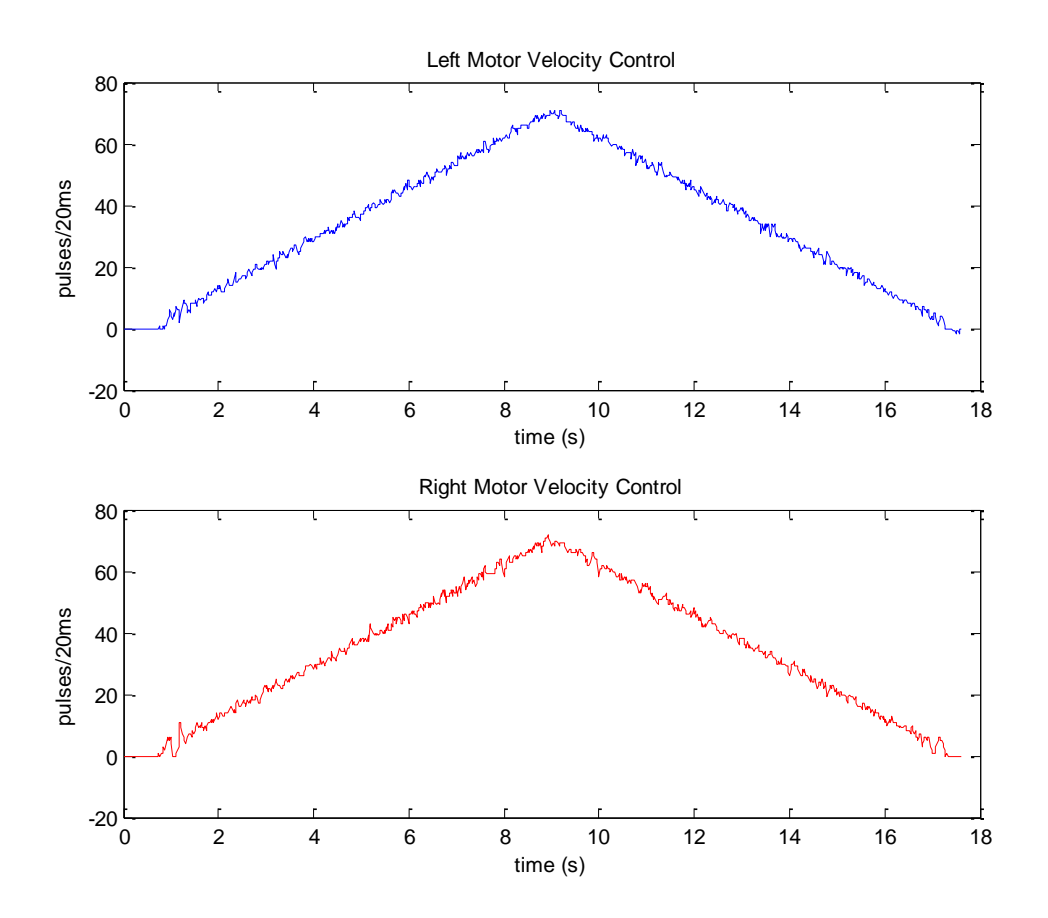

**Figure D.5: Velocity Ramp Response**

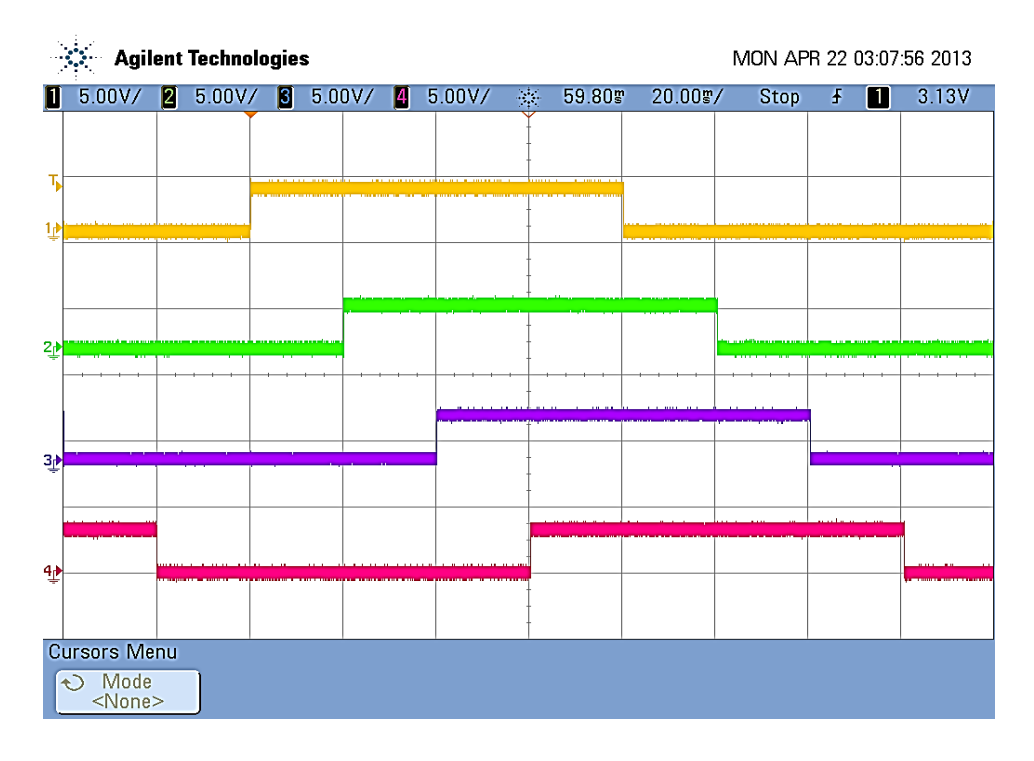

**Figure D.6: Base Station verification (TX toggling interrupt with 20 ms spacing)**

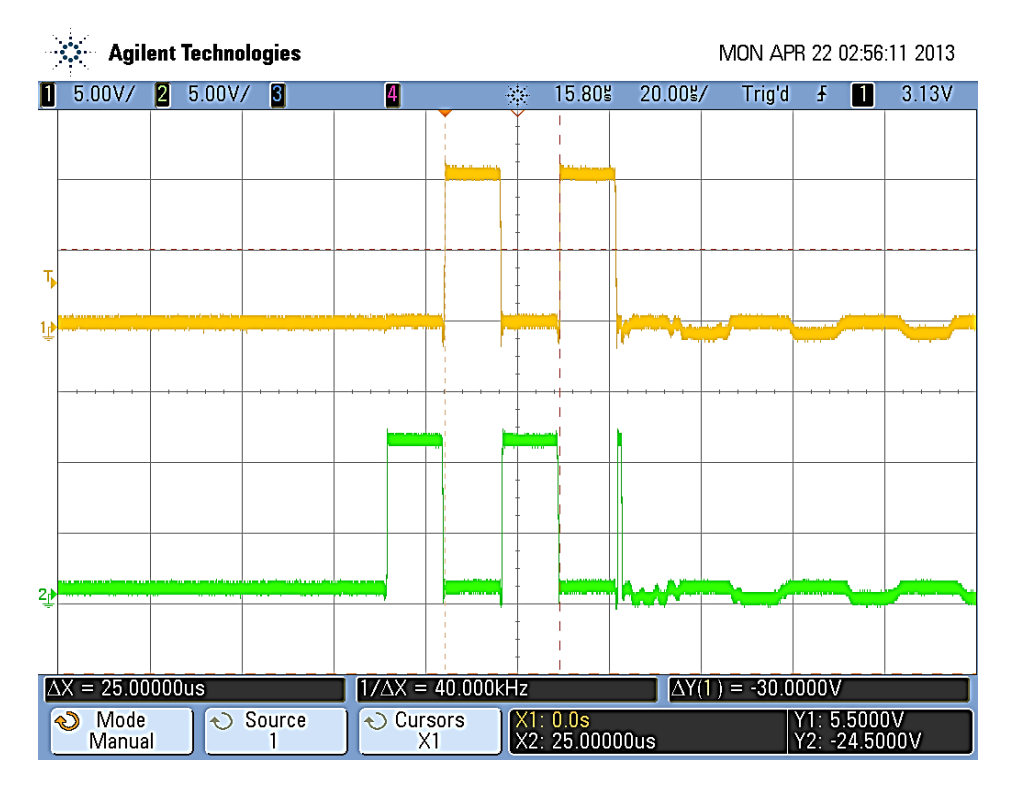

**Figure D.7: Transmitter verification (40 kHz, 10 V PWM out of phase to produce 20 Vpp)**

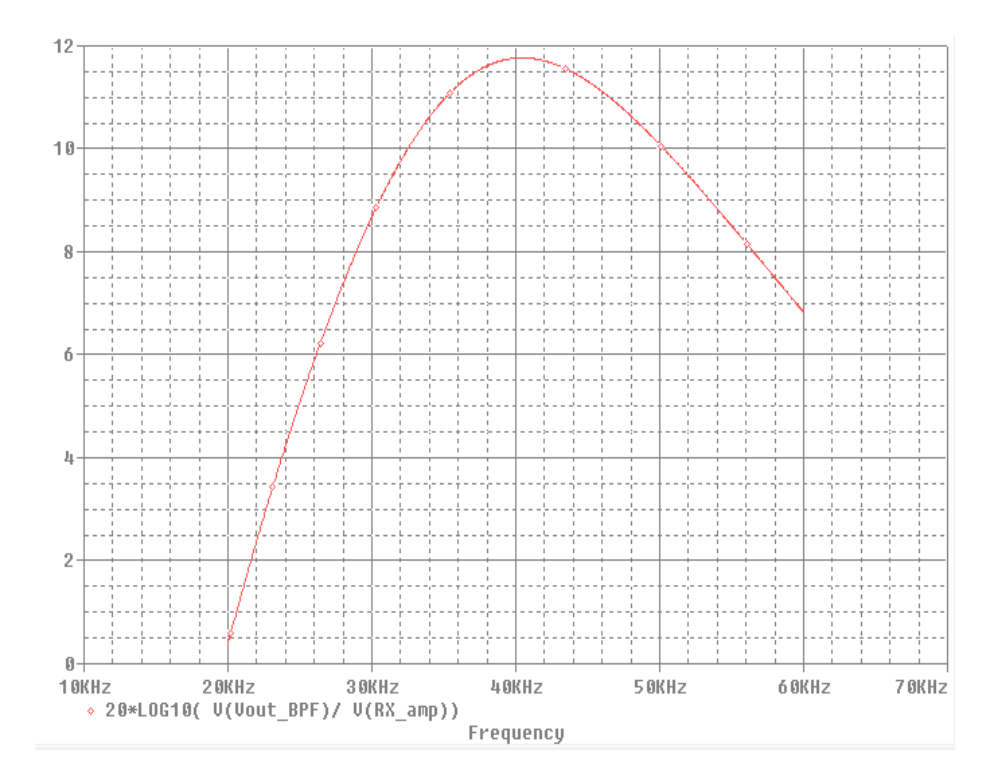

**Figure D.8: Receiver Module band pass filter frequency response**

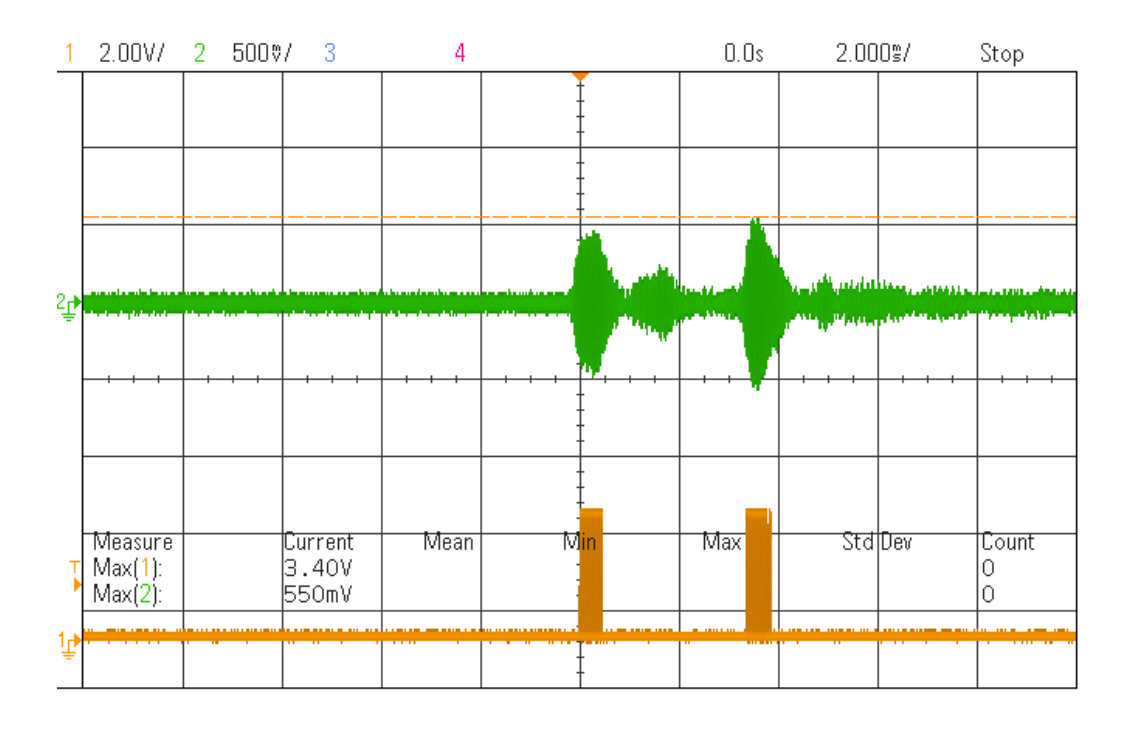

**Figure D.9: Receiver Module Schmitt Trigger verification**

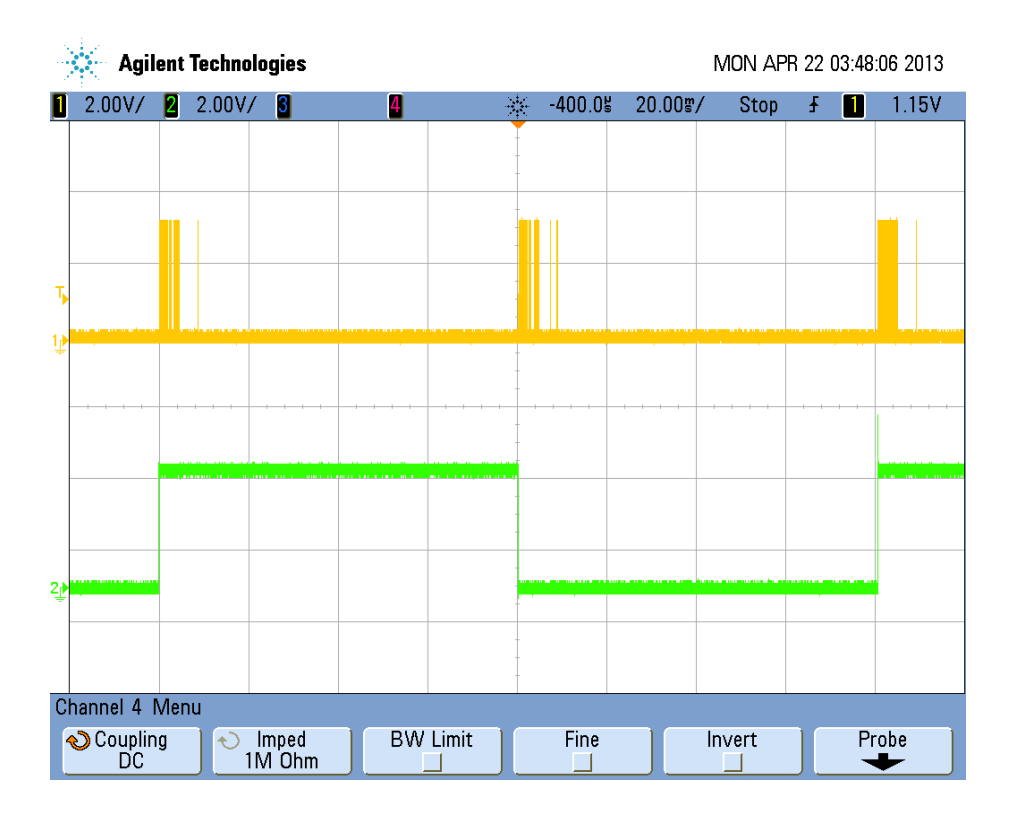

**Figure D.10: Receiver Module MCU verification (interrupt triggered once every incoming TX pulse)**